# Data Science

Lecture 5: Deep Learning Overview

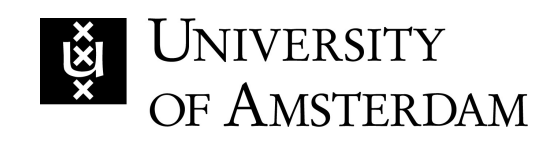

Lecturer: Yen-Chia Hsu

Date: Feb 2024

1

This lecture will give a high-level overview of deep learning and artificial neurons.

Deep learning is the idea of stacking different types of lay perform very complex tasks. The example below is a deep

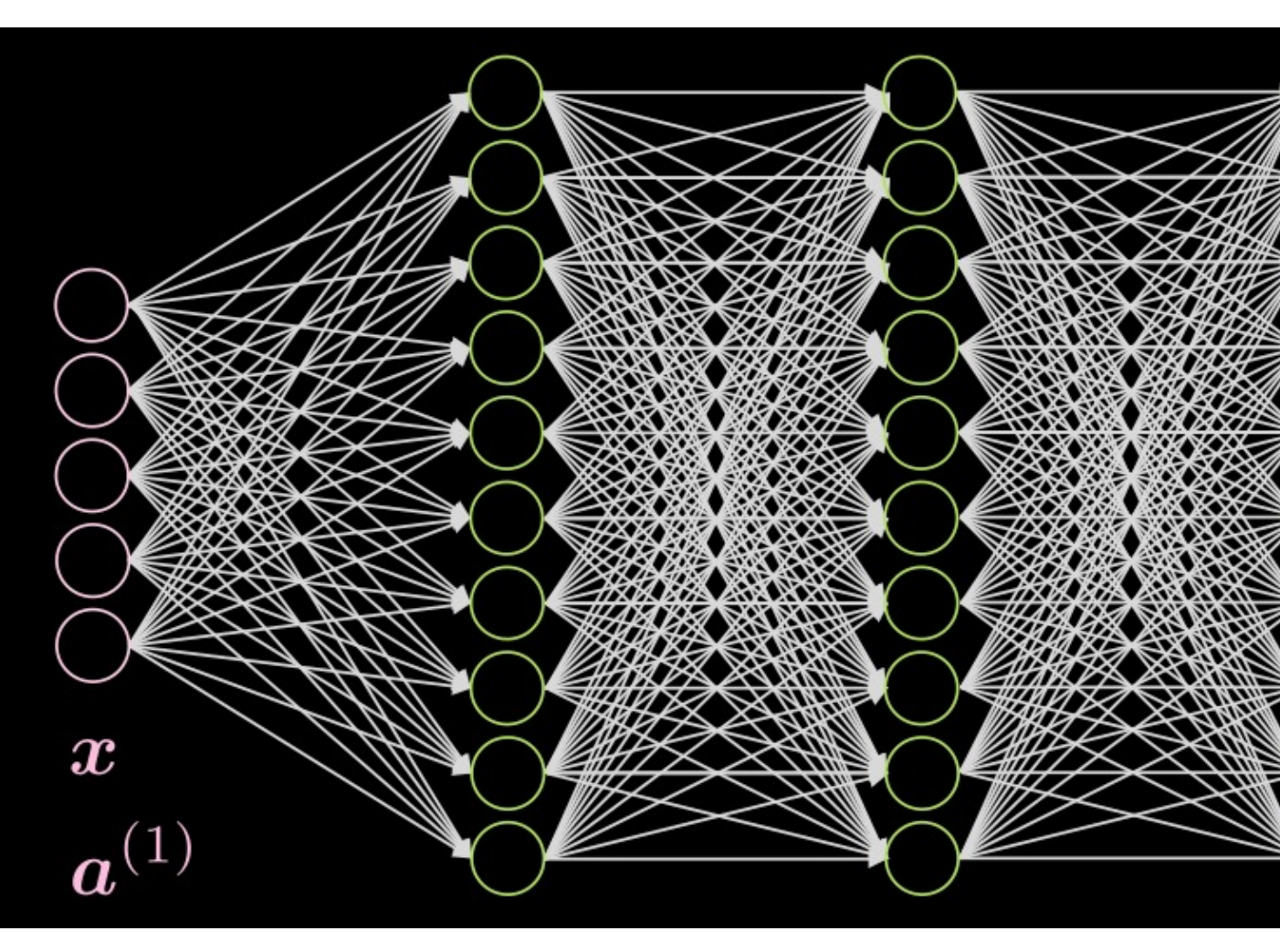

Image source -- https://atcold.github.io/pytorch-Deep-Learnin

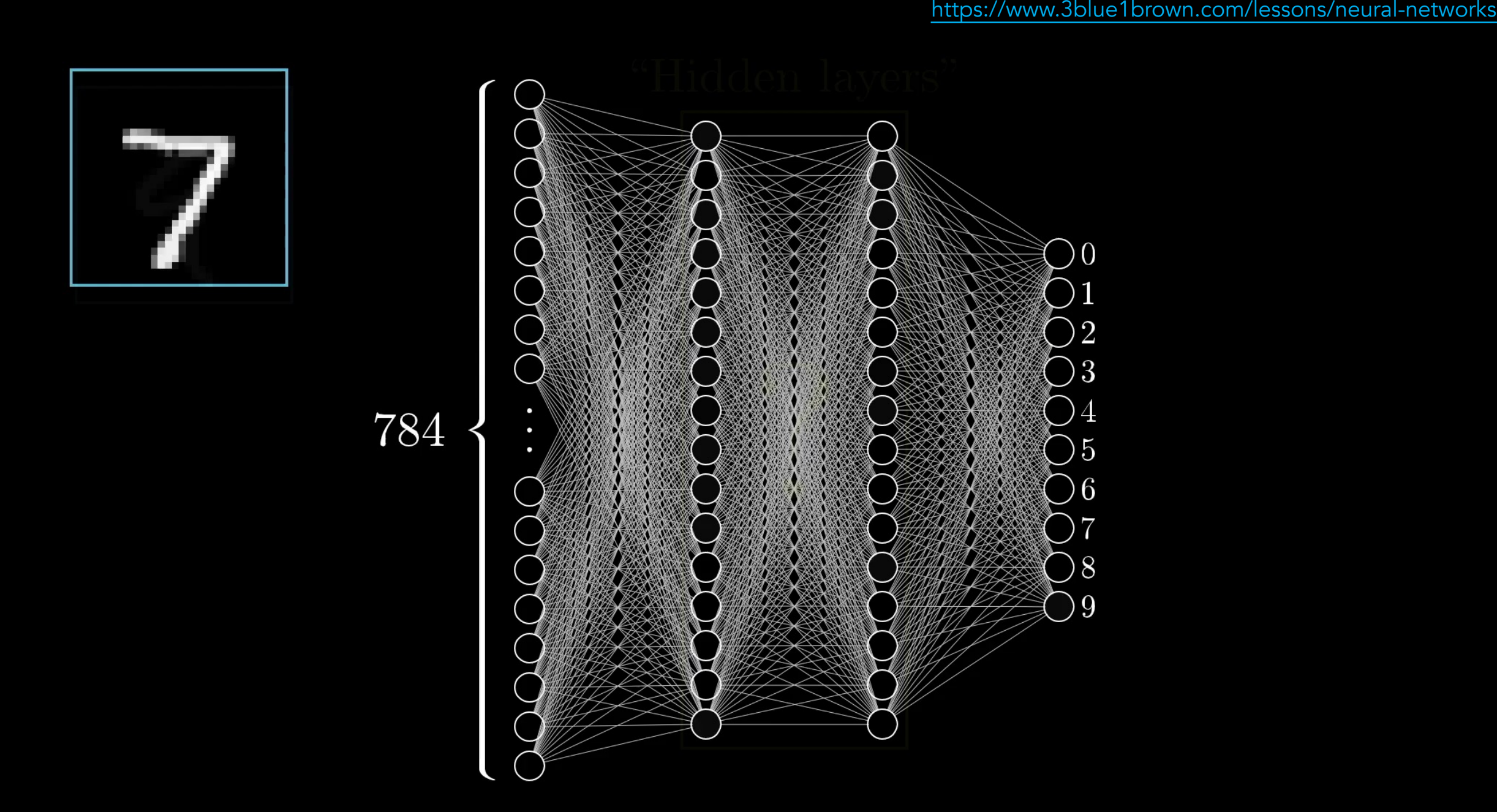

Neurons in the first layer are activated based on the input. Then, ne

## Before the deep learning era, machine learning researche from the data manually. But now, we can delegate feature

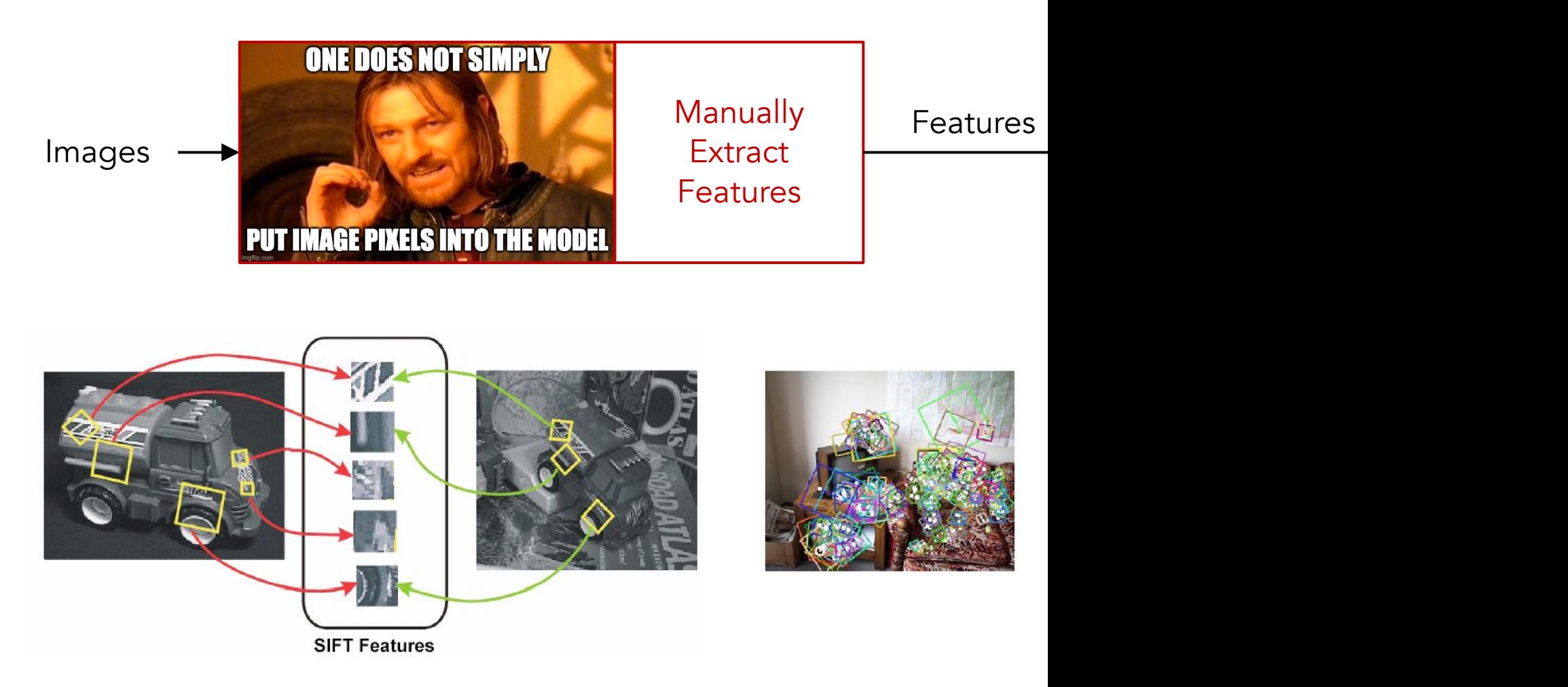

## Instead of relying on manually crafted features, deep lear different representations from data automatically (i.e., the

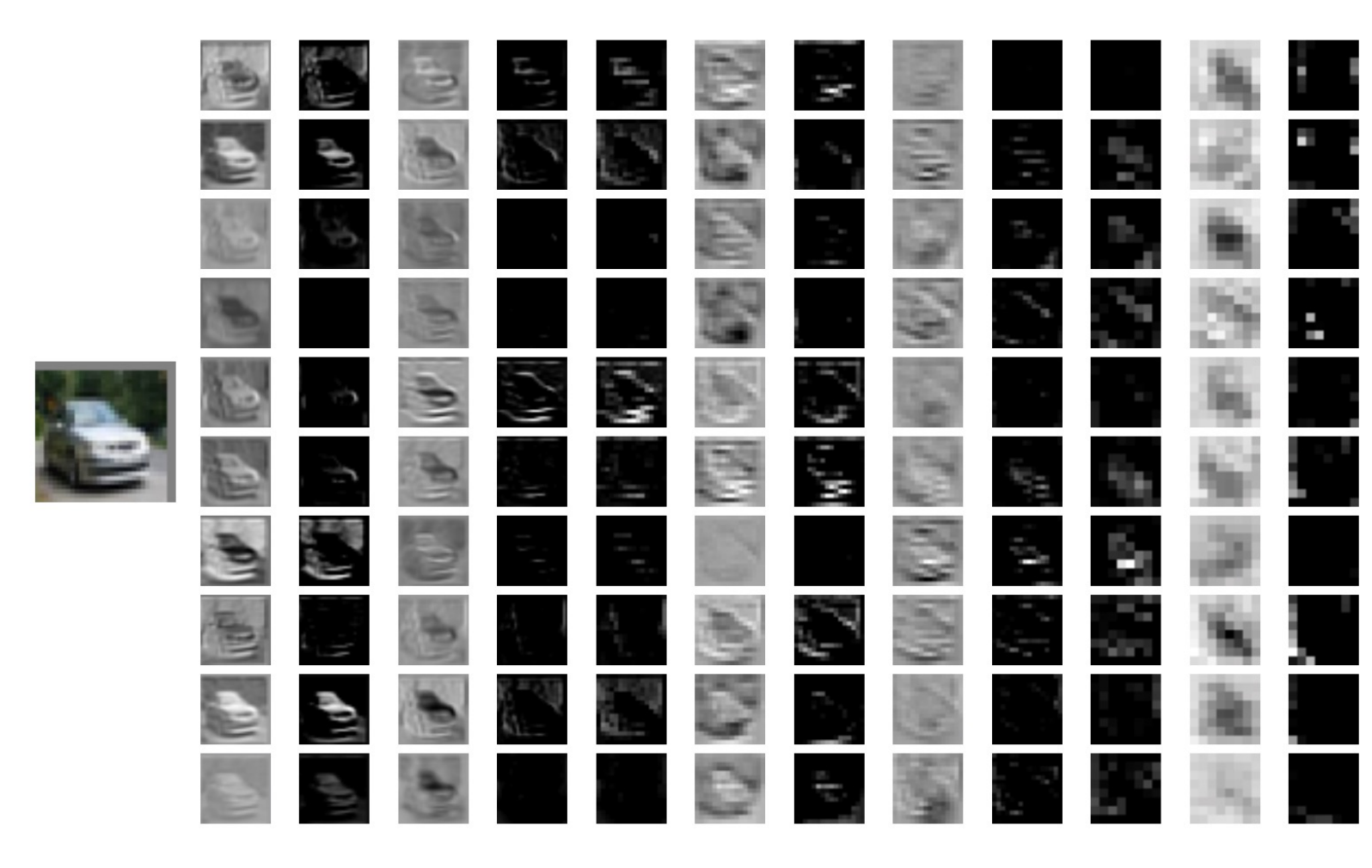

Image source -- http://cs231n.stanford.edu

Deep learning models can extract features automatically and existed and extract features and onestically not widespread due to the high demand for computation

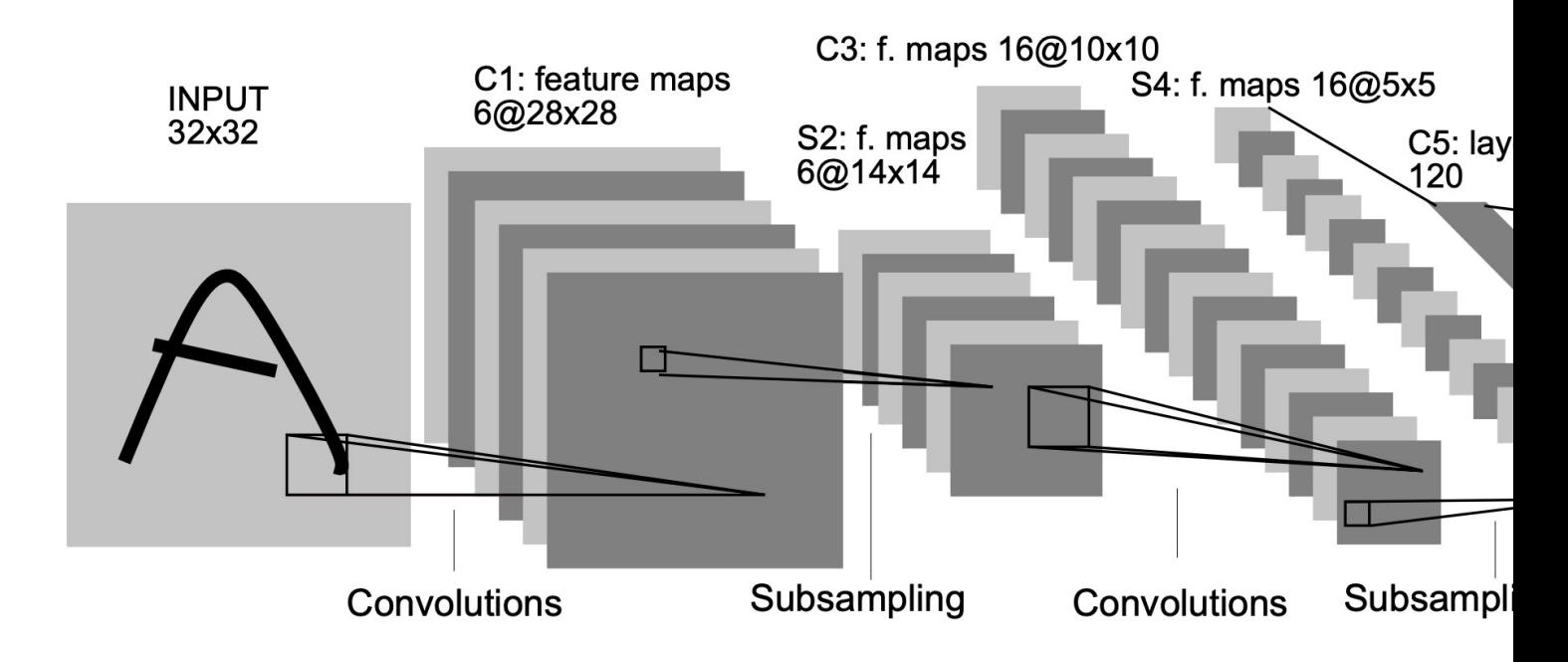

Fig. 2. Architecture of LeNet-5, a Convolutional Neural Network, here for digits recognitio whose weights are constrained to be identical.

LeCun, Y., et al. (1998). Gradient-based learning applied to document recognition.

In 2012, AlexNet showed great improvement in classifying using a Convolutional Neural Network on GPUs. Then, the

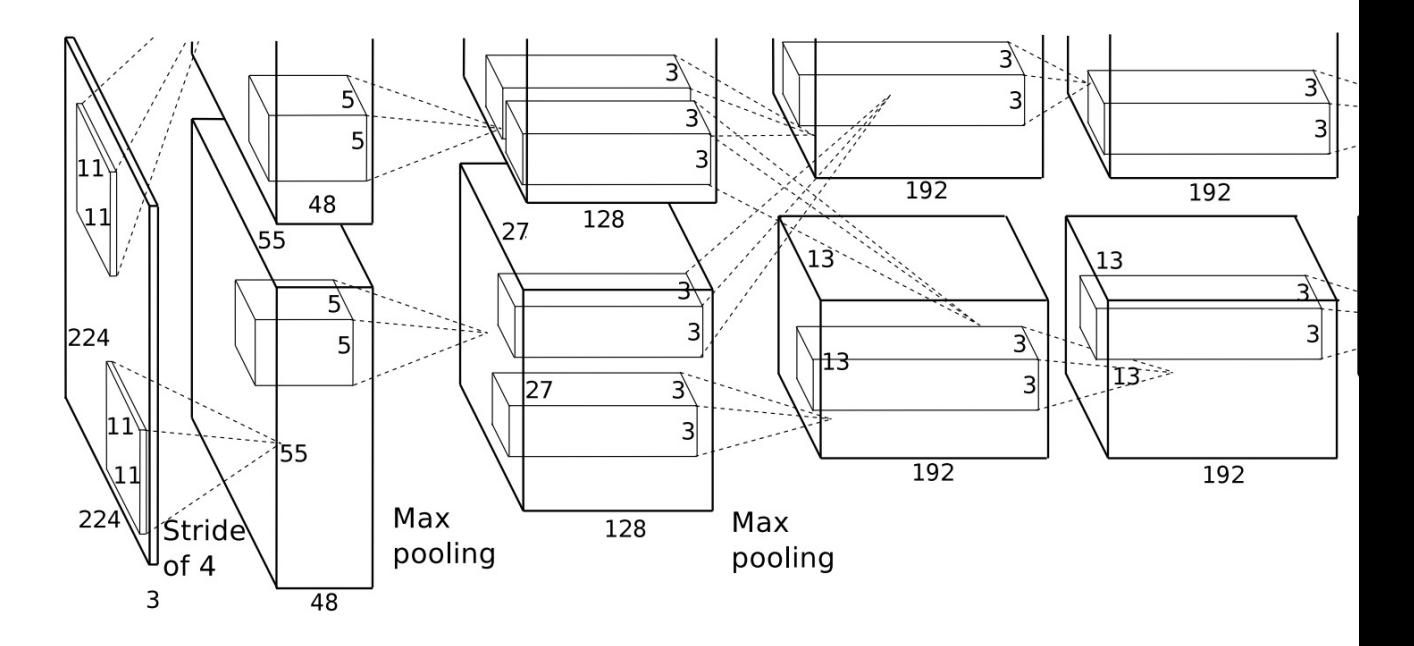

Figure 2: An illustration of the architecture of our CNN, explicitly showing between the two GPUs. One GPU runs the layer-parts at the top of the figure at the bottom. The GPUs communicate only at certain layers. The network's the number of neurons in the network's remaining layers is given by 253,440-4096-4096-1000.

Krizhevsky, A., et al. (2012). ImageNet classification with deep convolutional neural netw

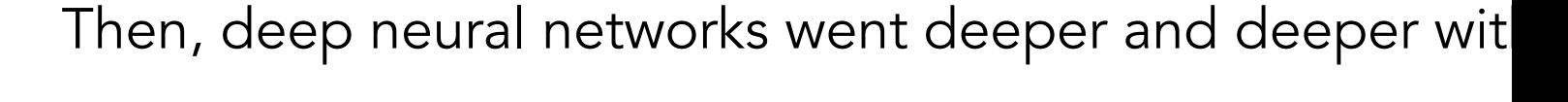

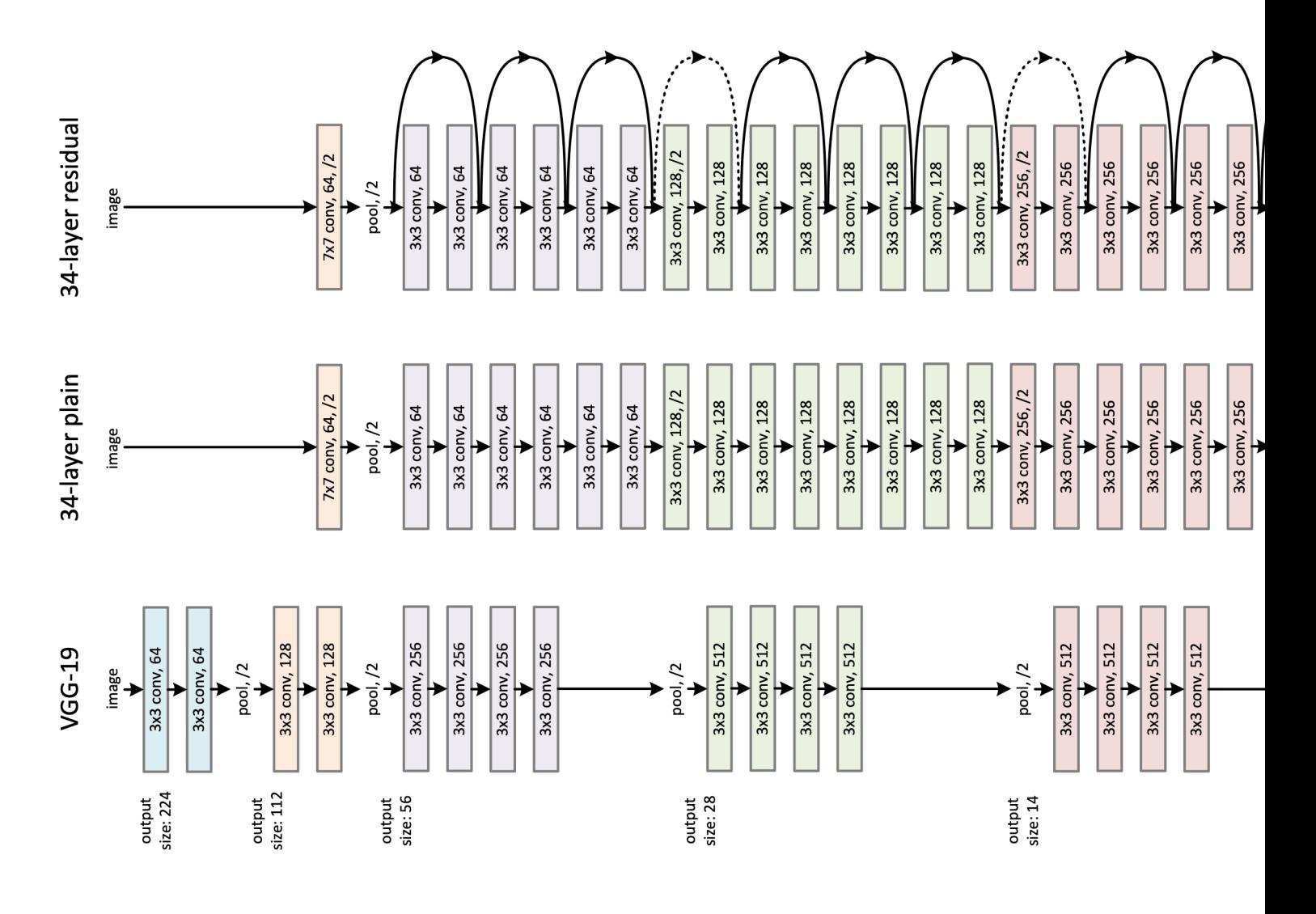

He, K., et al. (2016). Deep residual learning for image recognition. Procee

#### For sequential data, we can use the Recurrent Neural Net

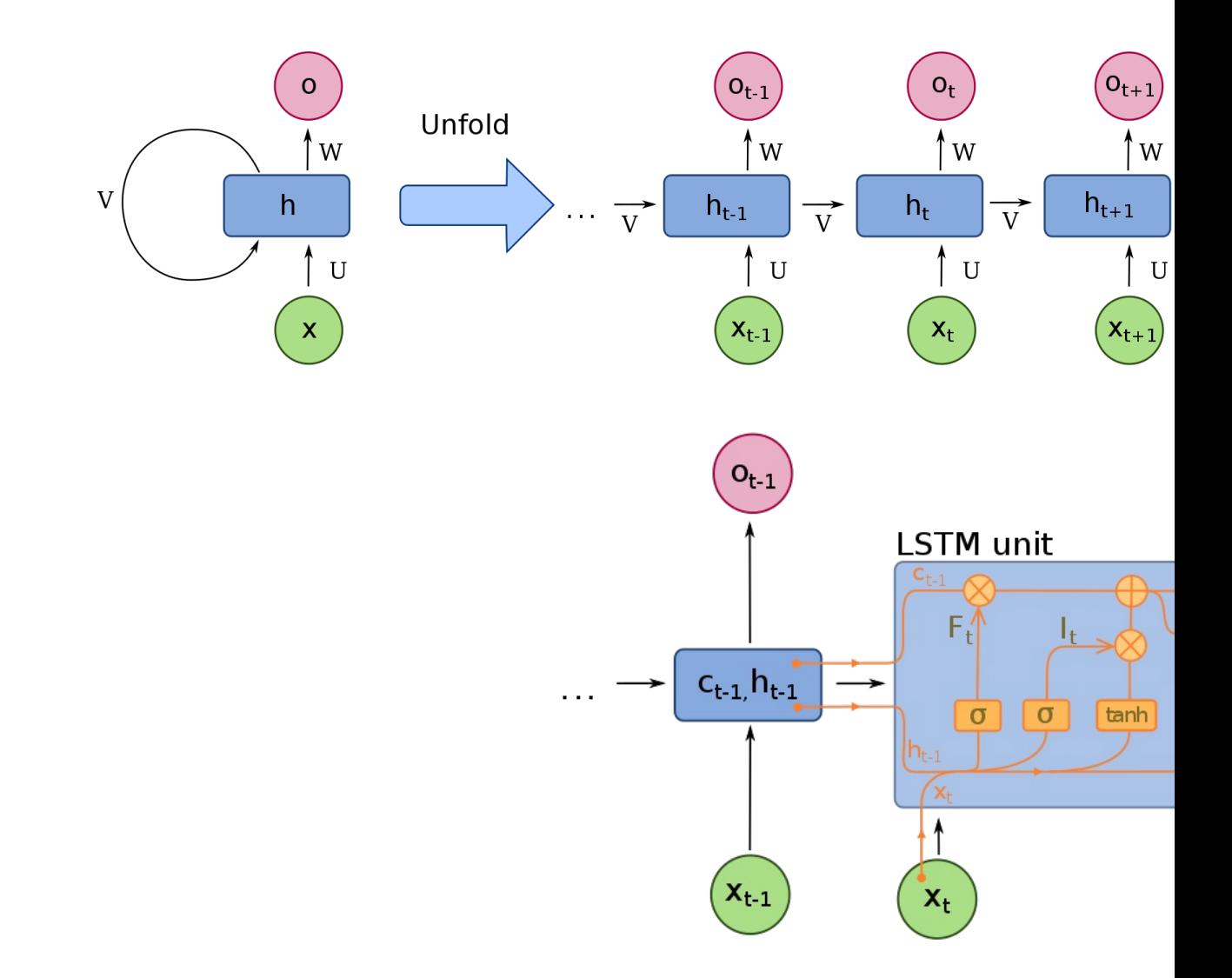

For machine translation, the sequence-to-sequence mode encoder-decoder architecture. The encoder takes the inp decoder outputs the translation to another language.

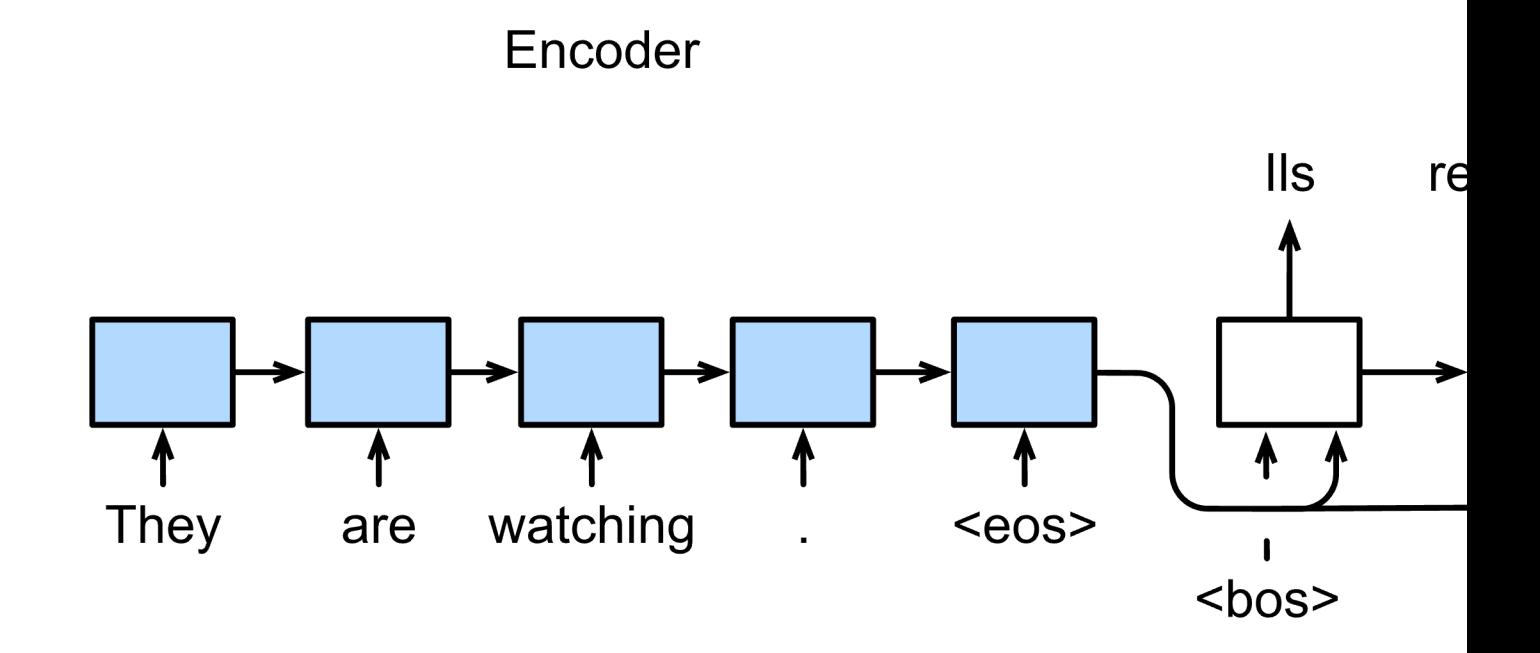

Source -- https://d2l.ai/chapter\_recurrent-modern/seq

We can use Autoencoder (based on combining encoder-d perform image segmentation (using convolutional layers).

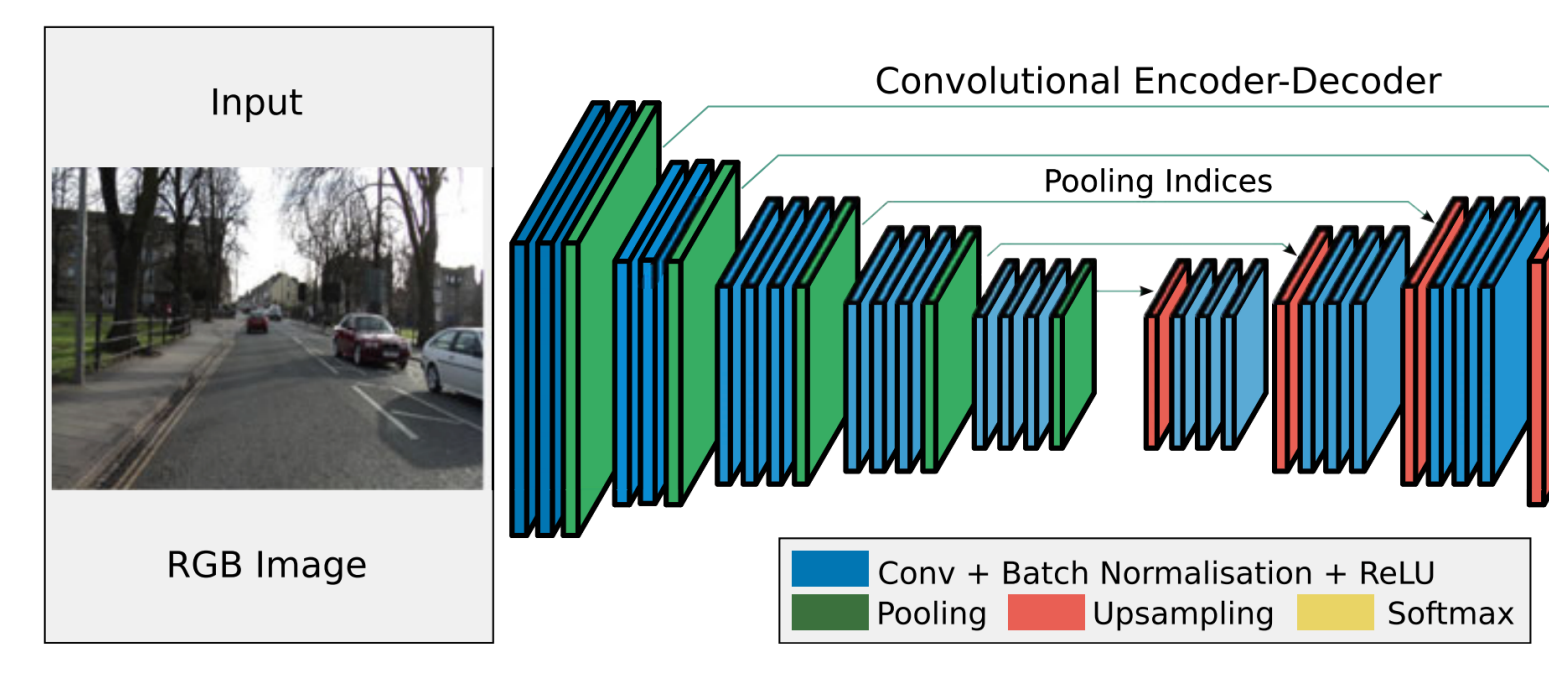

Fig. 2. An illustration of the SegNet architecture. There are no fully connected layers and hence it i using the transferred pool indices from its encoder to produce a sparse feature map(s). It then per sify the feature map. The final decoder output feature maps are fed to a soft-max classifier for pixe

#### A recent state-of-the-art is the Transformer architecture (based on enaction

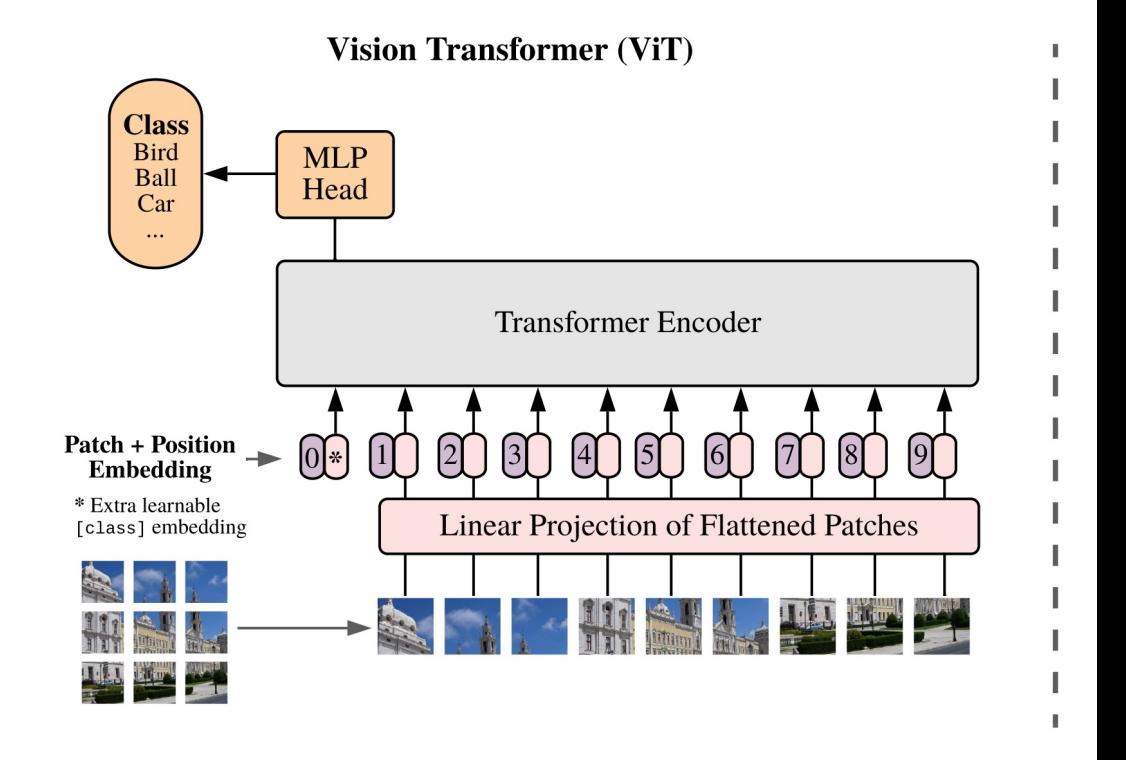

Figure 1: Model overview. We split an image into fixed-size patches, add position embeddings, and feed the resulting sequence of vector encoder. In order to perform classification, we use the standard approac "classification token" to the sequence. The illustration of the Transfor Vaswani et al. (2017).

Dosovitskiy, A., et al. (2021). An image is worth 16x16 words: Transformers for image r

We can also use deep learning to generate data, such as Network structure, which combines a generator (that conv and a discriminator (that tries to identify if a sample is fake

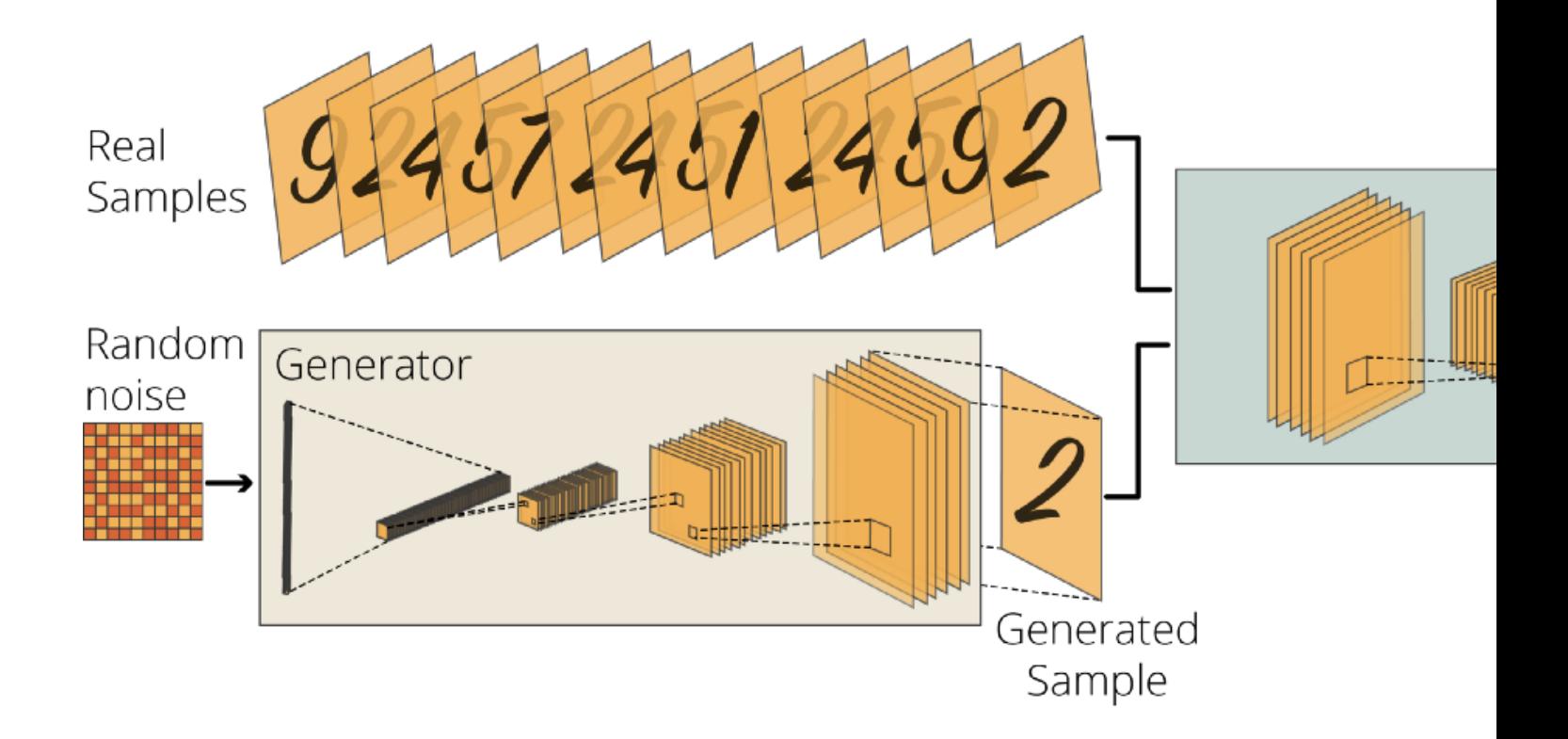

More about the Generative Adversarial Network -- https://sthalles.

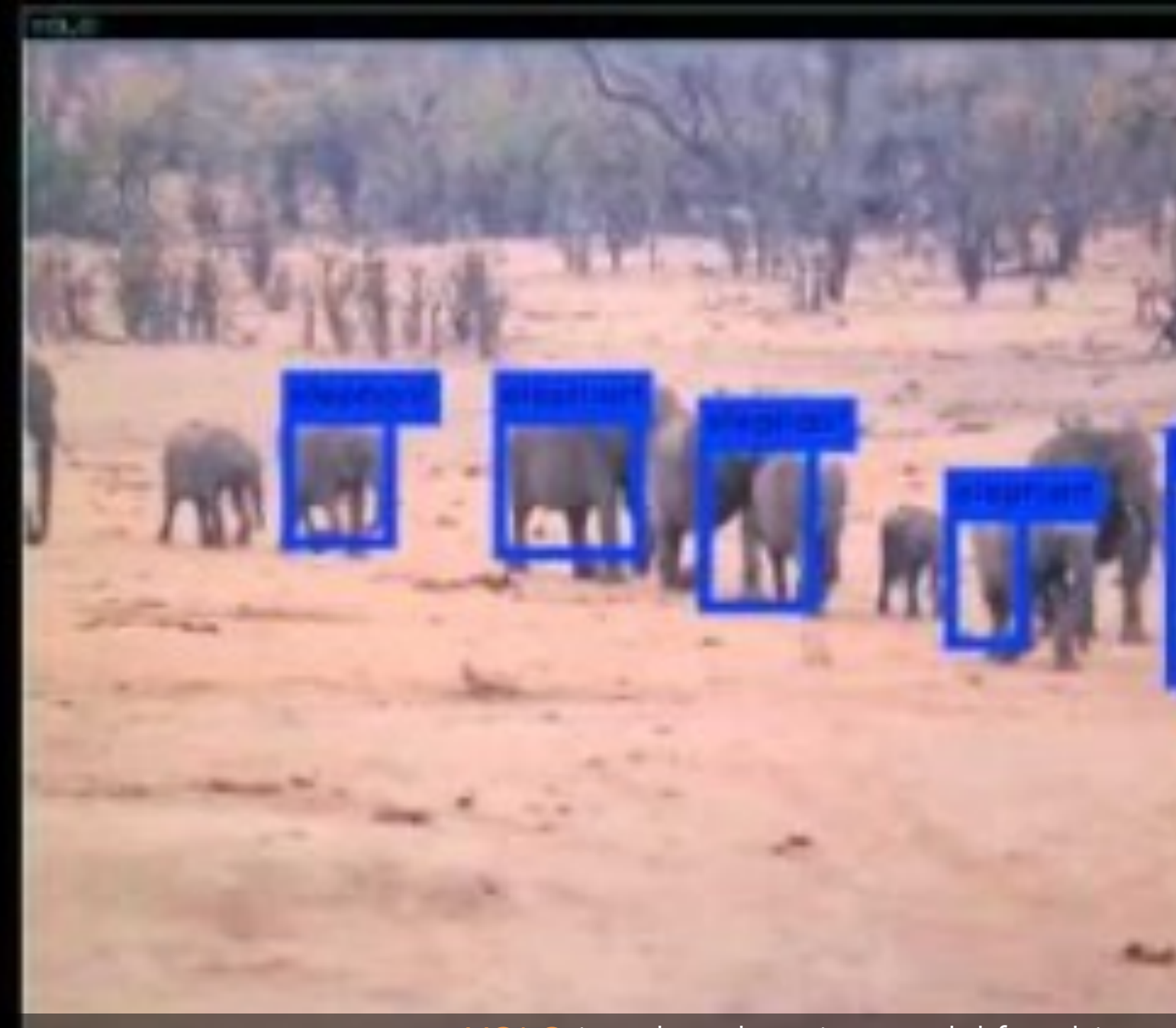

YOLO is a deep learning model for object

SegNet is a deep learning model for scene se

Teachable Machine is a tool that allows people to train a machine for various applications.

#### https://www.deepmind.com/blog/alph

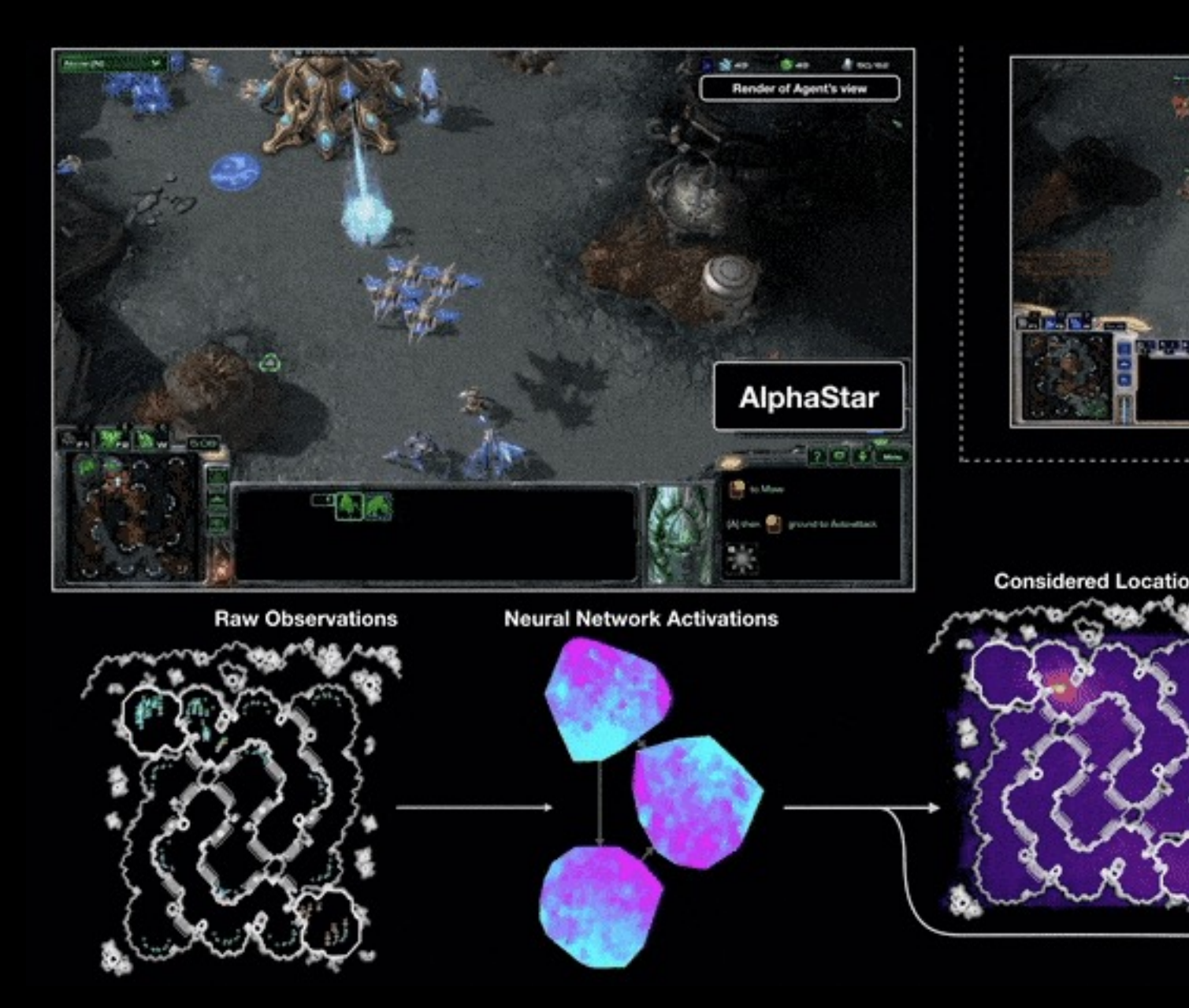

This link has a short highlight about how AlphaStar

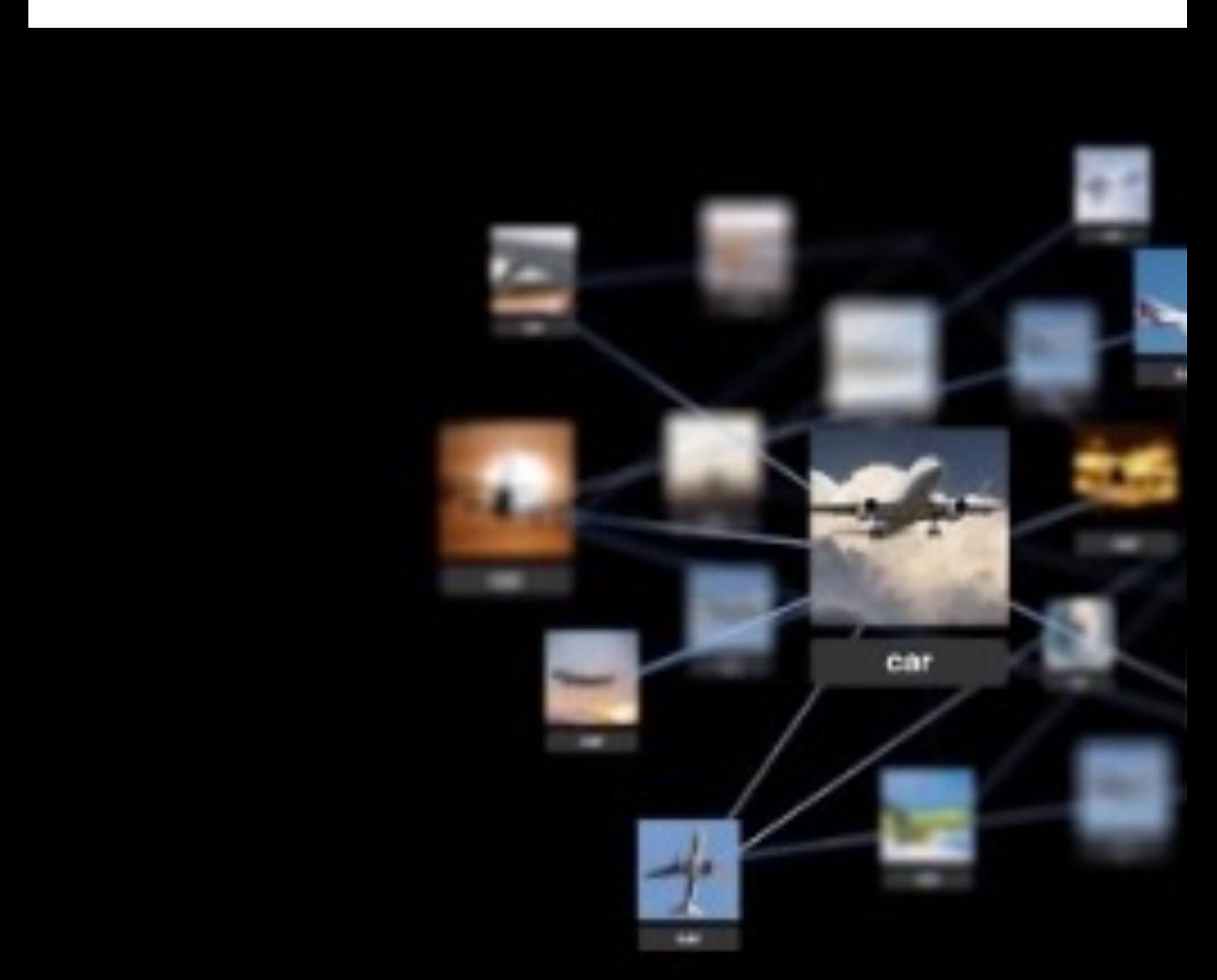

DALL·E 2 uses deep learning to create realistic images and

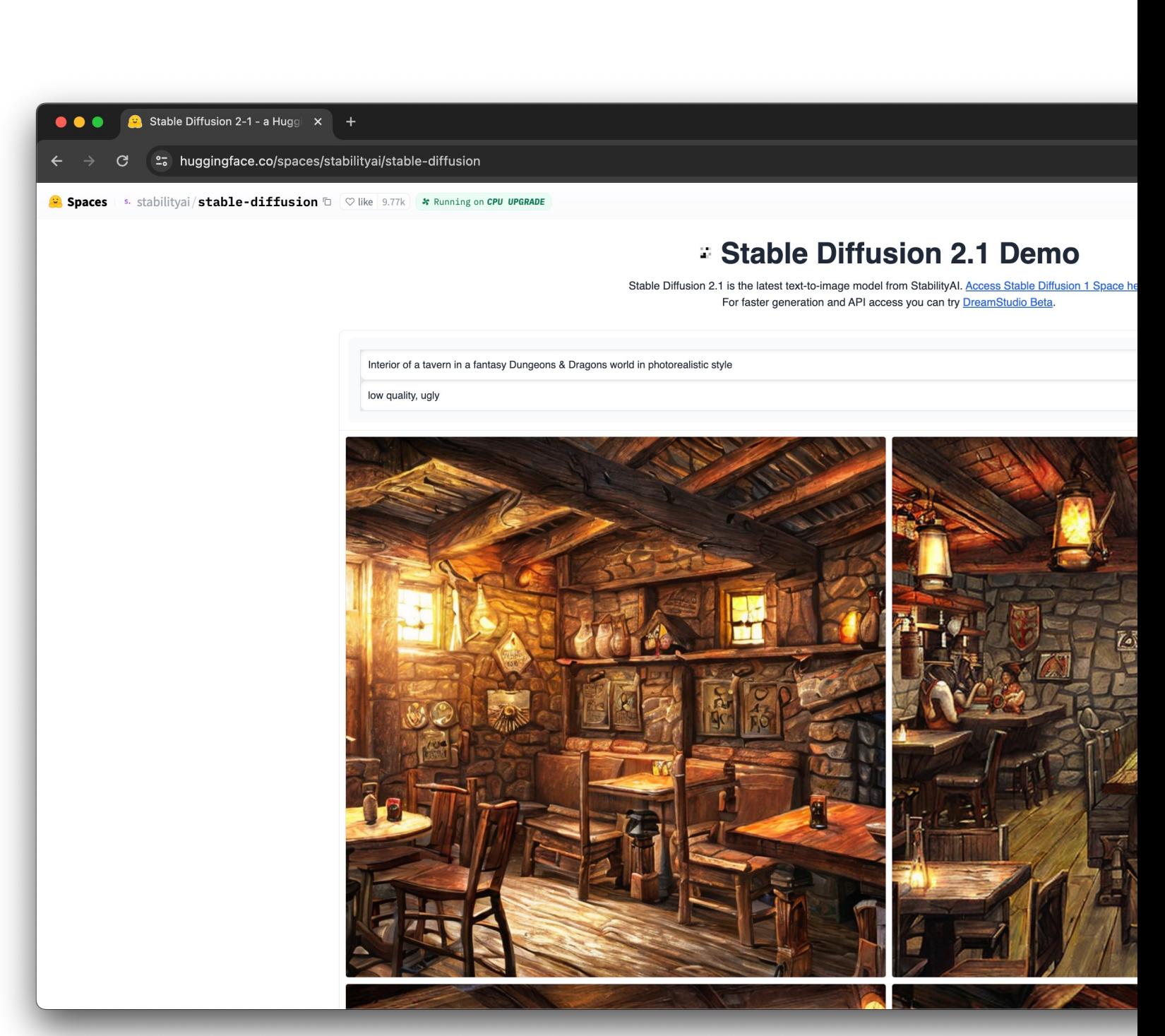

Stable Diffusion -- https://huggingface.co/spaces/stabilityai

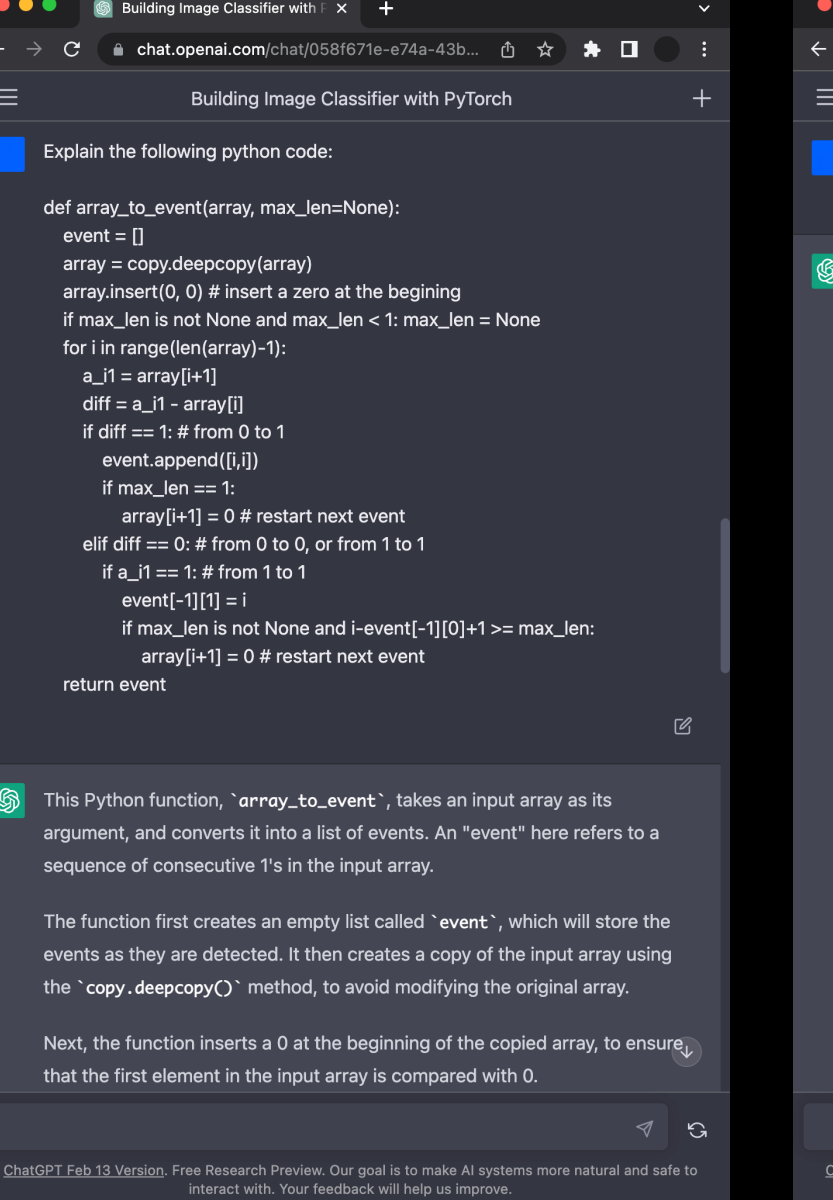

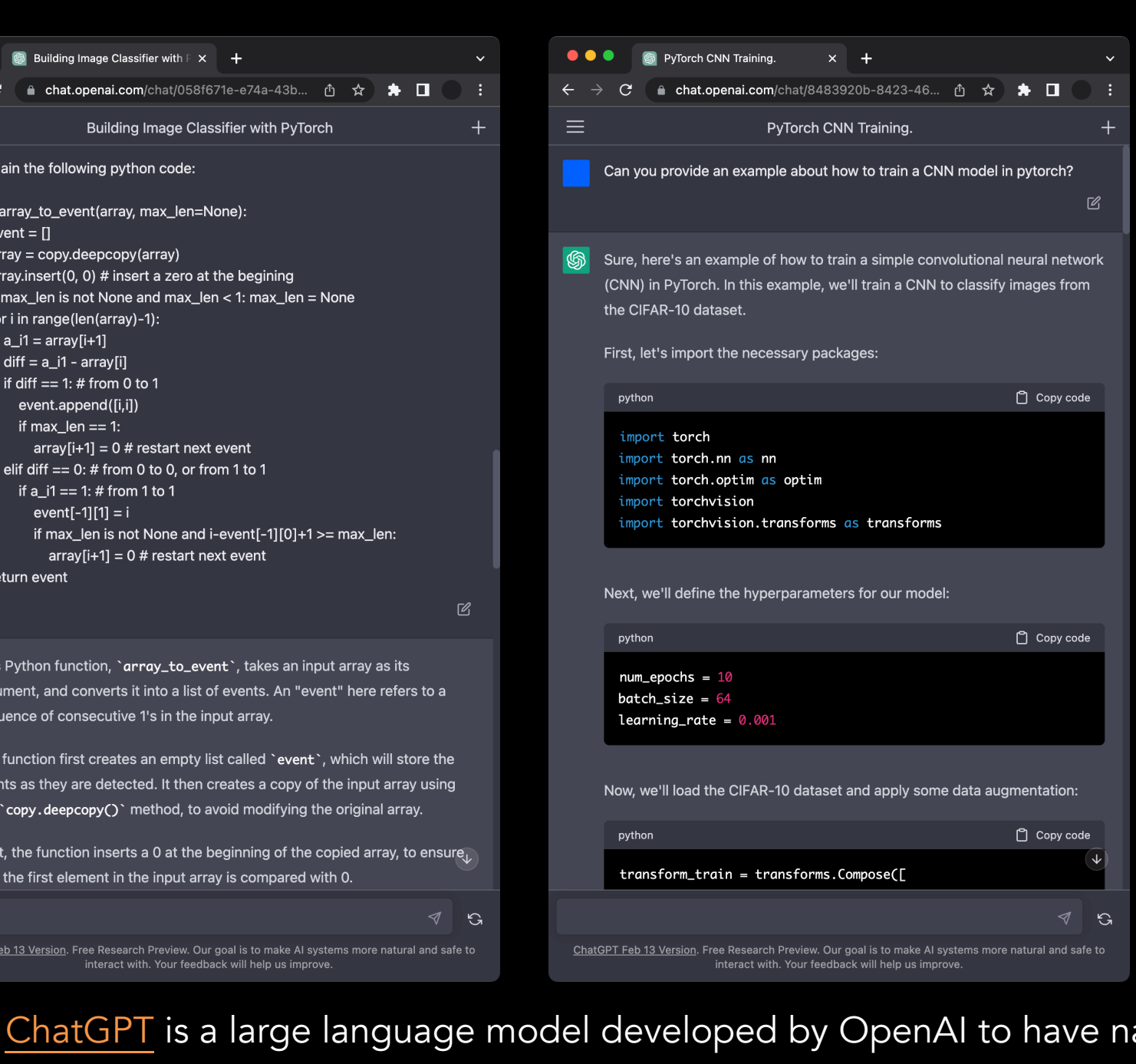

Now let us look at how a deep neural net works, starting from the artificial neuron.

An artificial neuron can convert feature x to prediction  $\hat{y}$  by using a weighted sum and an activation function. Then, we need to define a loss function based on the task type.

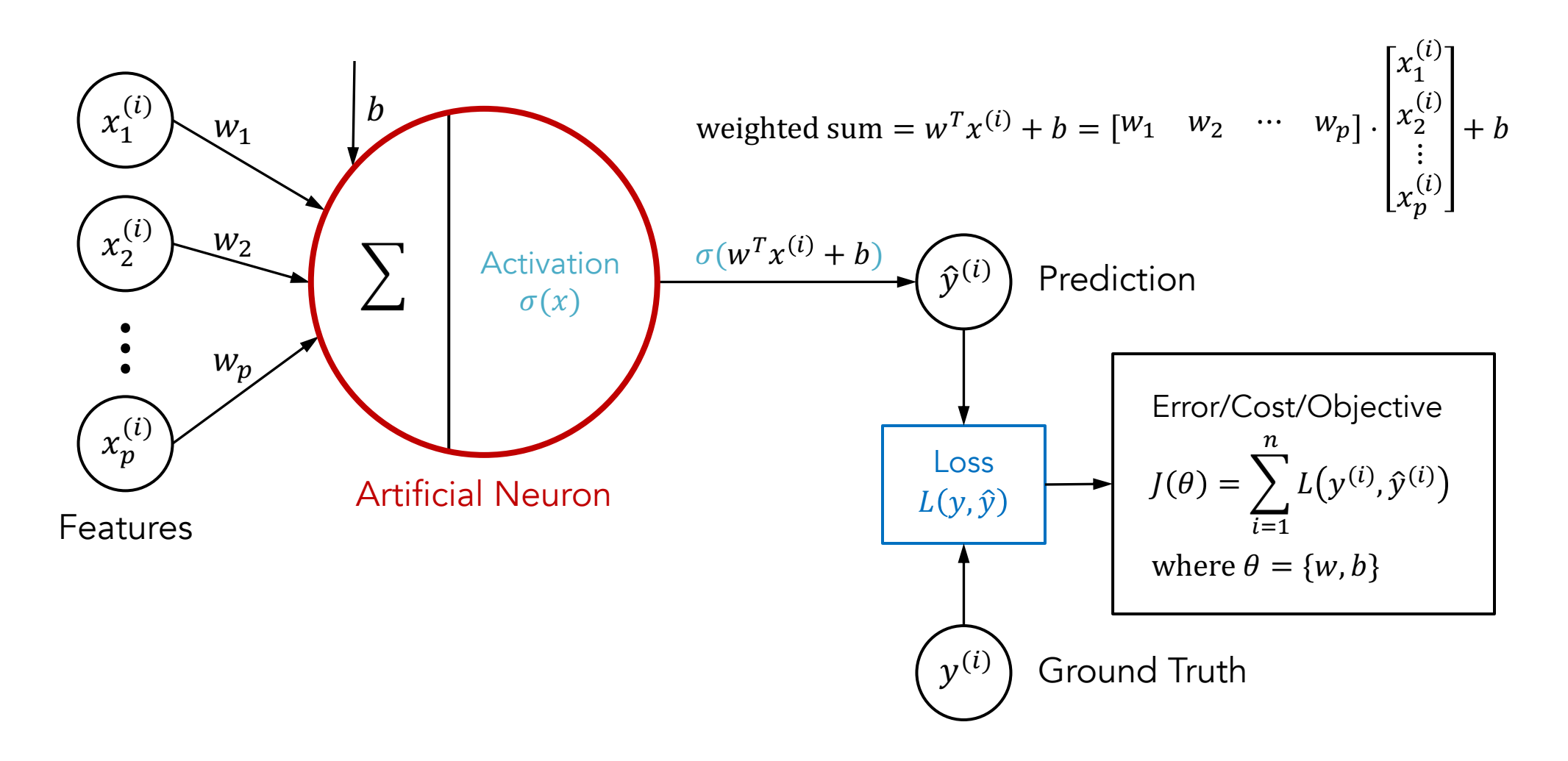

We have learned how to classify spam and ham using the error metric. We can also formulate the error in another w

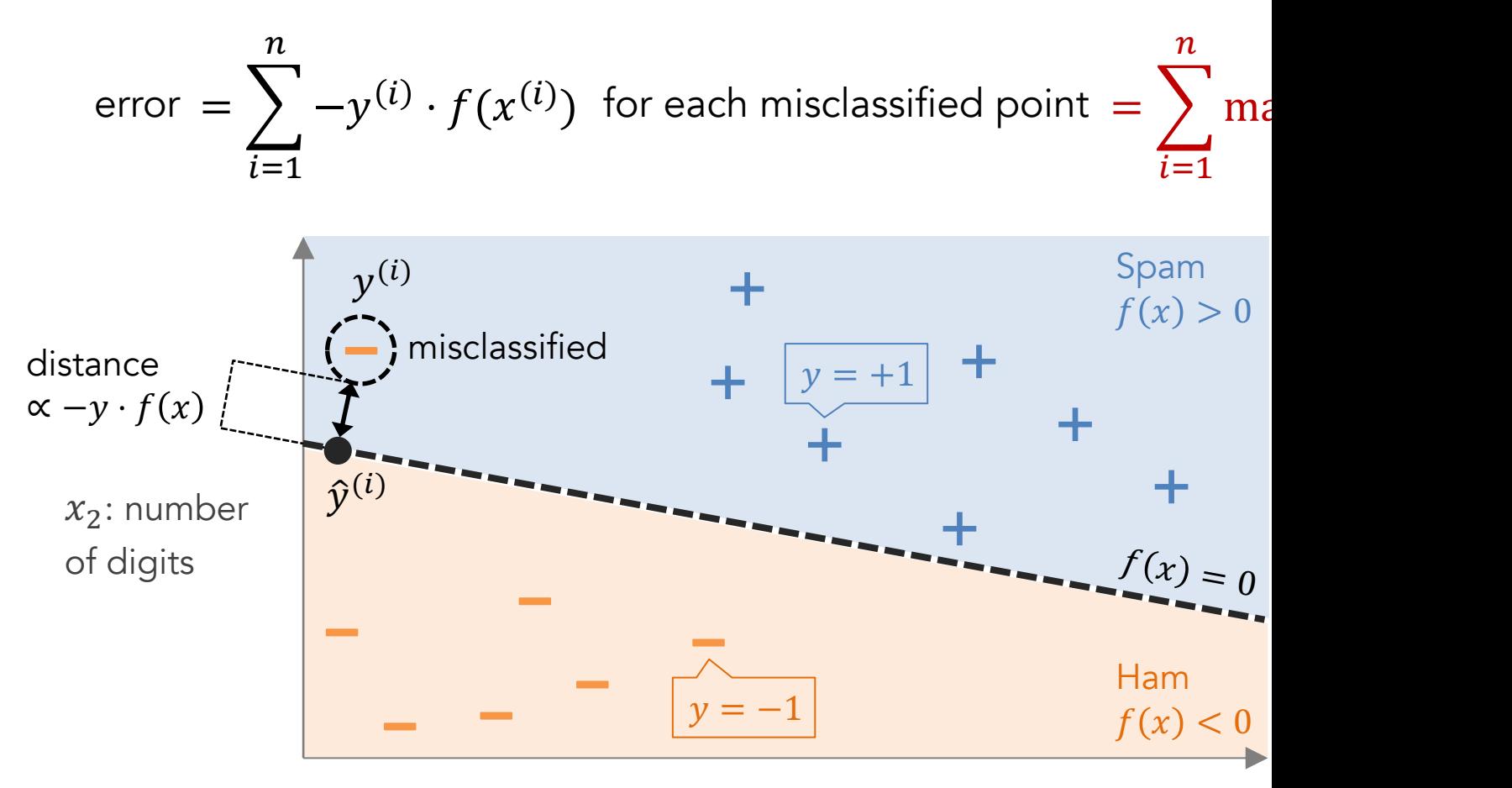

 $x_1$ : number of special characters

Rosenblatt's Perceptron Learning Algorithm: section 4.5.1 in book https://h

We can represent the perceptron classifier using an artific the identify function (as the activation) with the soft perce

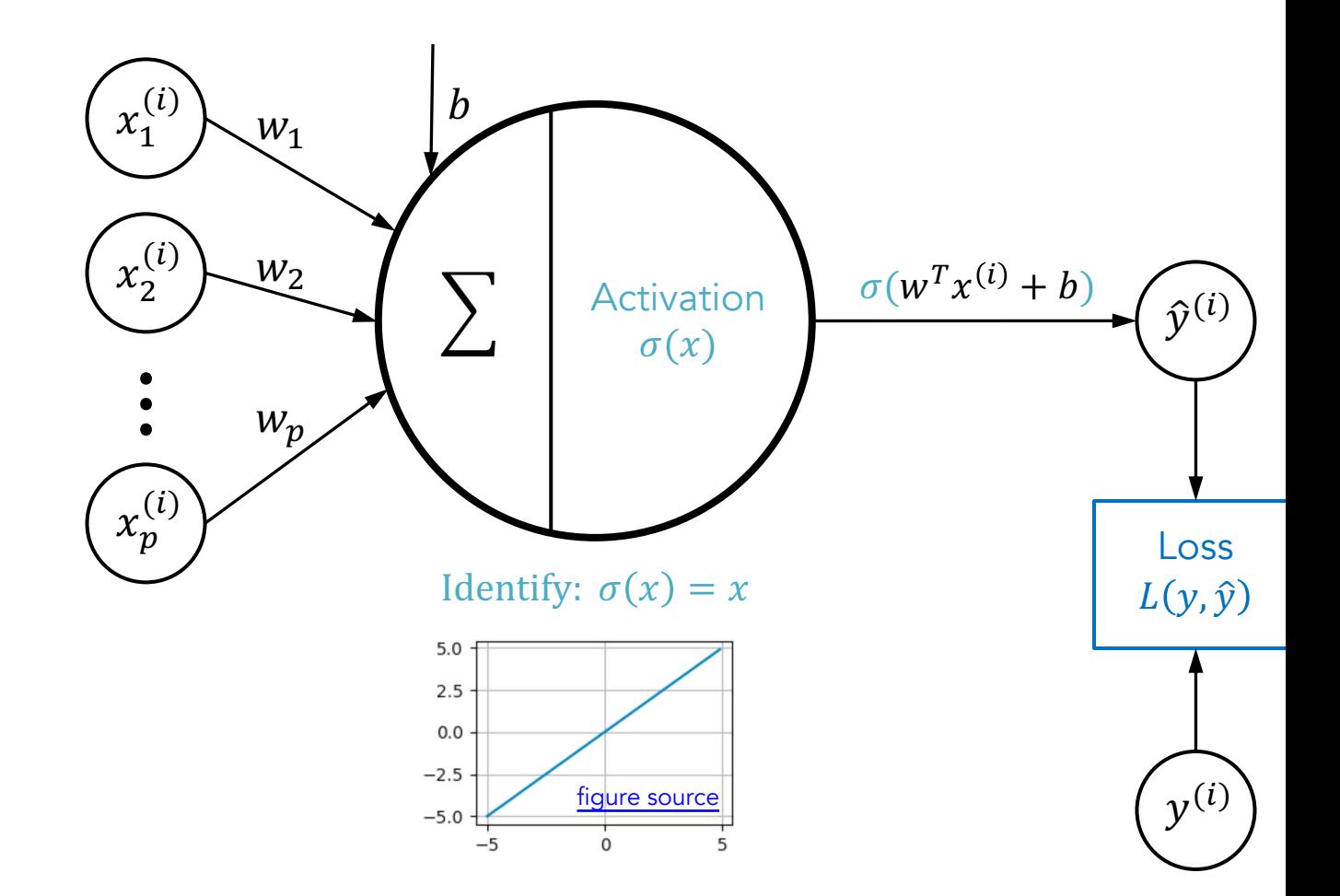

More information about perceptron in a neural net -- https://engineering.purdue.edu/Chan

We have also learned linear regression, where we need to can minimize the squared distances between all the predi

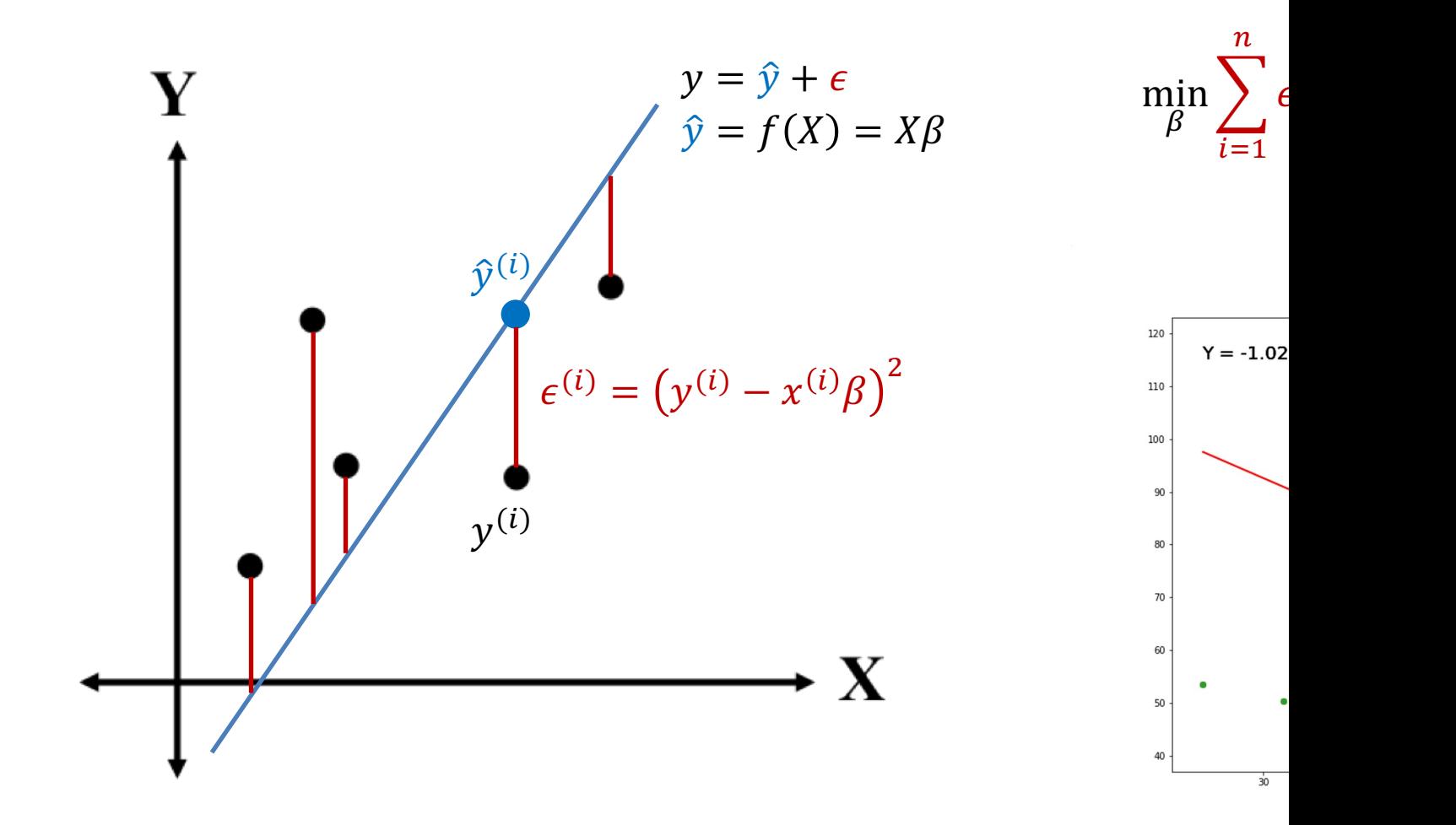

More about linear regression -- https://www.stat.cmu.edu/~cshalizi/mreg

We can also represent the linear regression model using a we use the identity activation function with the squared e

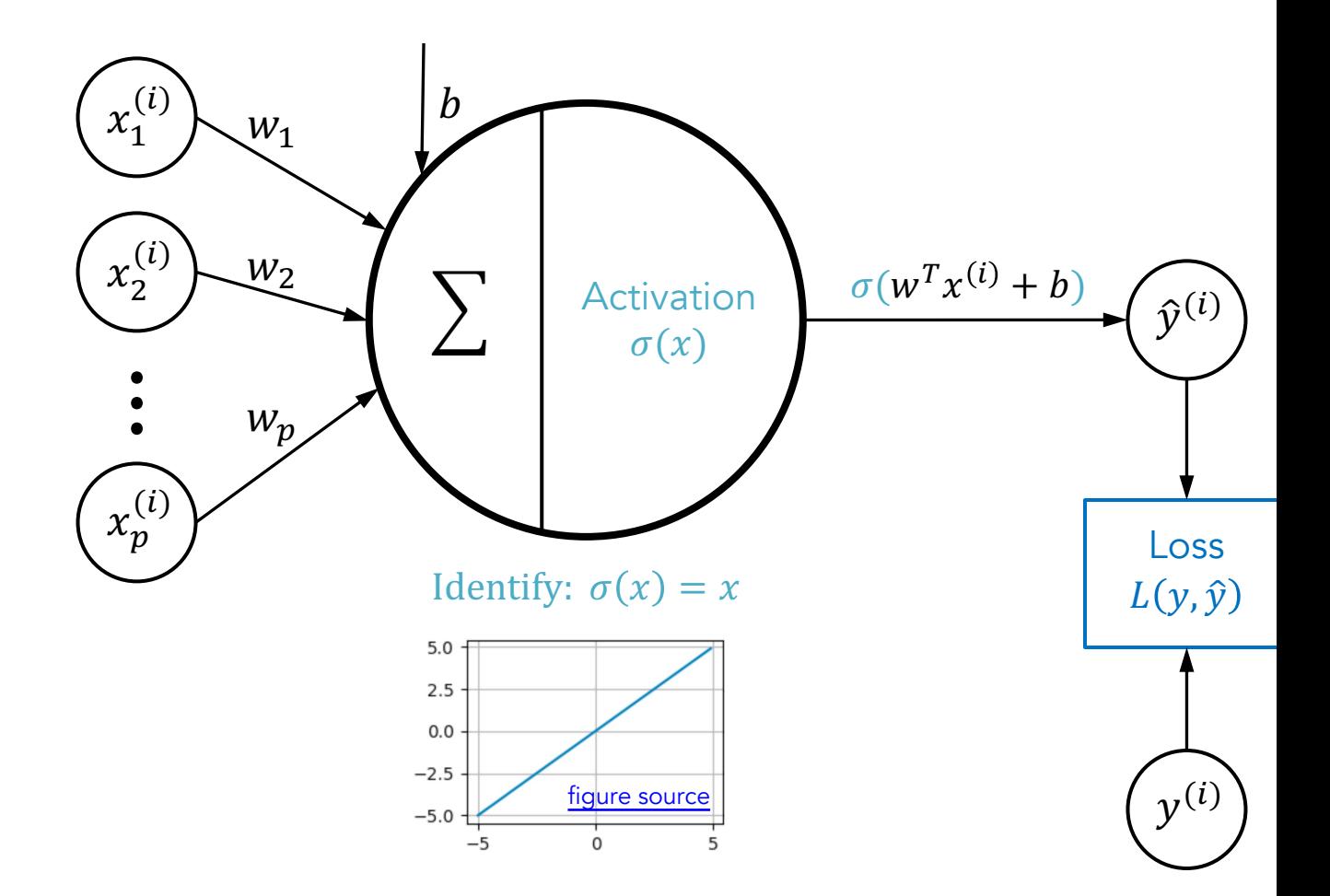

MSE loss -- https://heartbeat.comet.ml/5-regression-loss-functions-all-machine-

We can replace the activation and loss functions with diffe model. The example below uses hinge loss, which becom

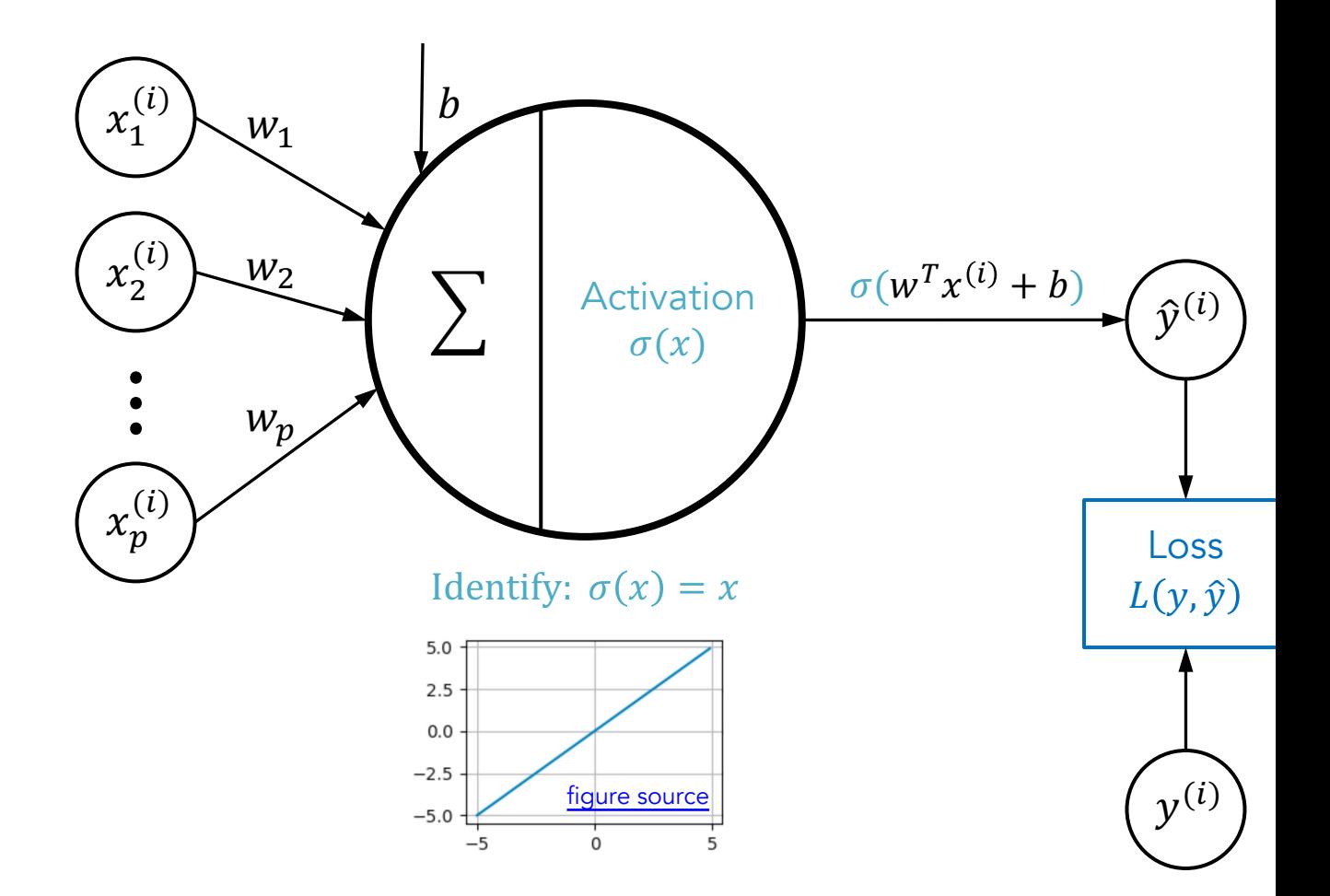

Hinge loss -- https://math.stackexchange.com/questions/782586/how-

If we replace the activation function to sigmoid and use the version of cross-entropy loss), the neuron becomes a Log<sup>1</sup>

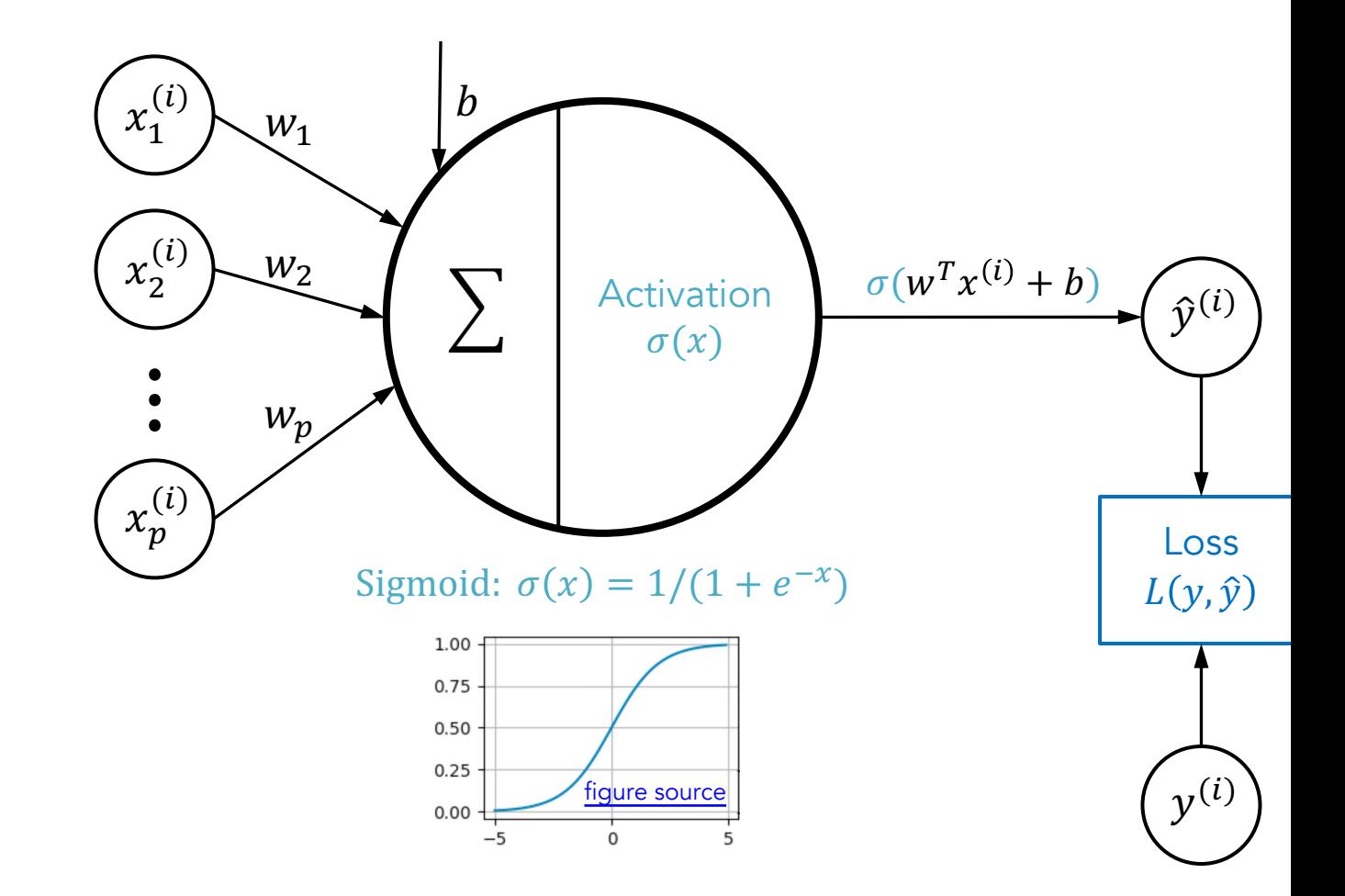

Cross-entropy loss -- https://towardsdatascience.com/understanding-binary-cross-entrop

Many activation functions exist for various purposes. For  $\epsilon$ ReLU is typical for the middle layers, and sigmoid (or softi

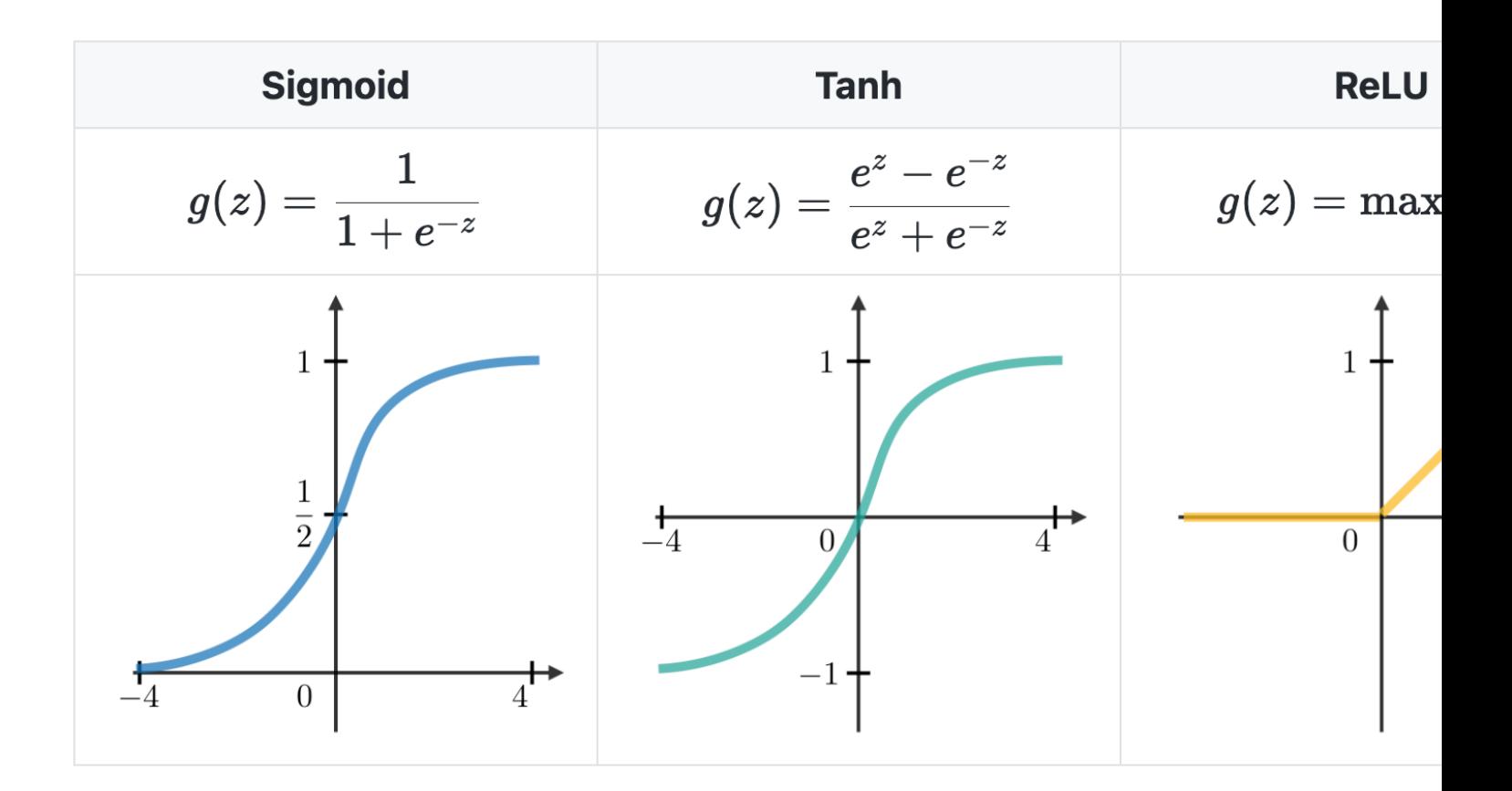

Also, there are different loss functions for different types of least squared error is for regression, and the others below

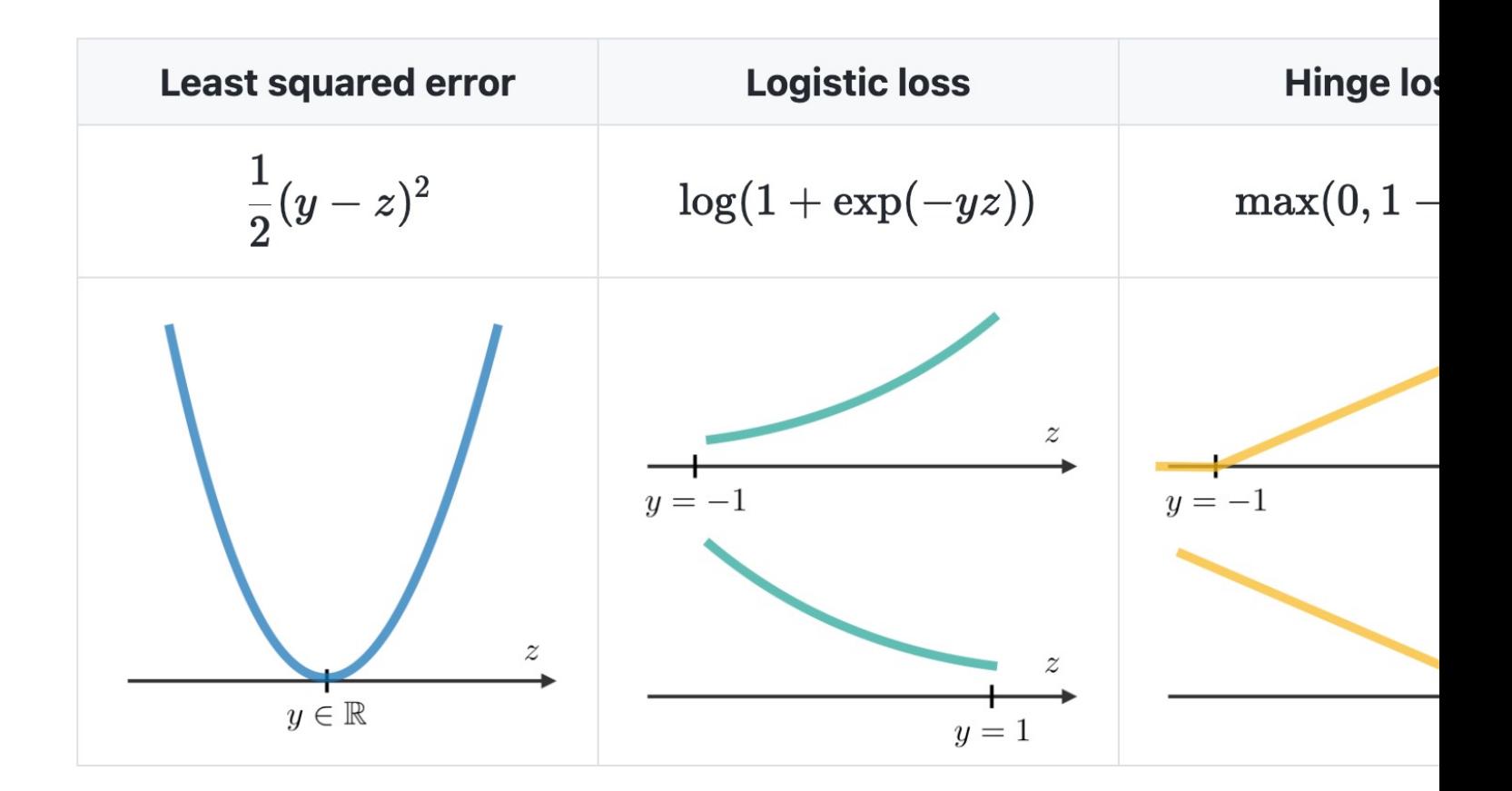

Figure source -- https://stanford.edu/~shervine/teaching/cs-229/cheatsheet-

### The major reason of using activation functions is to introd

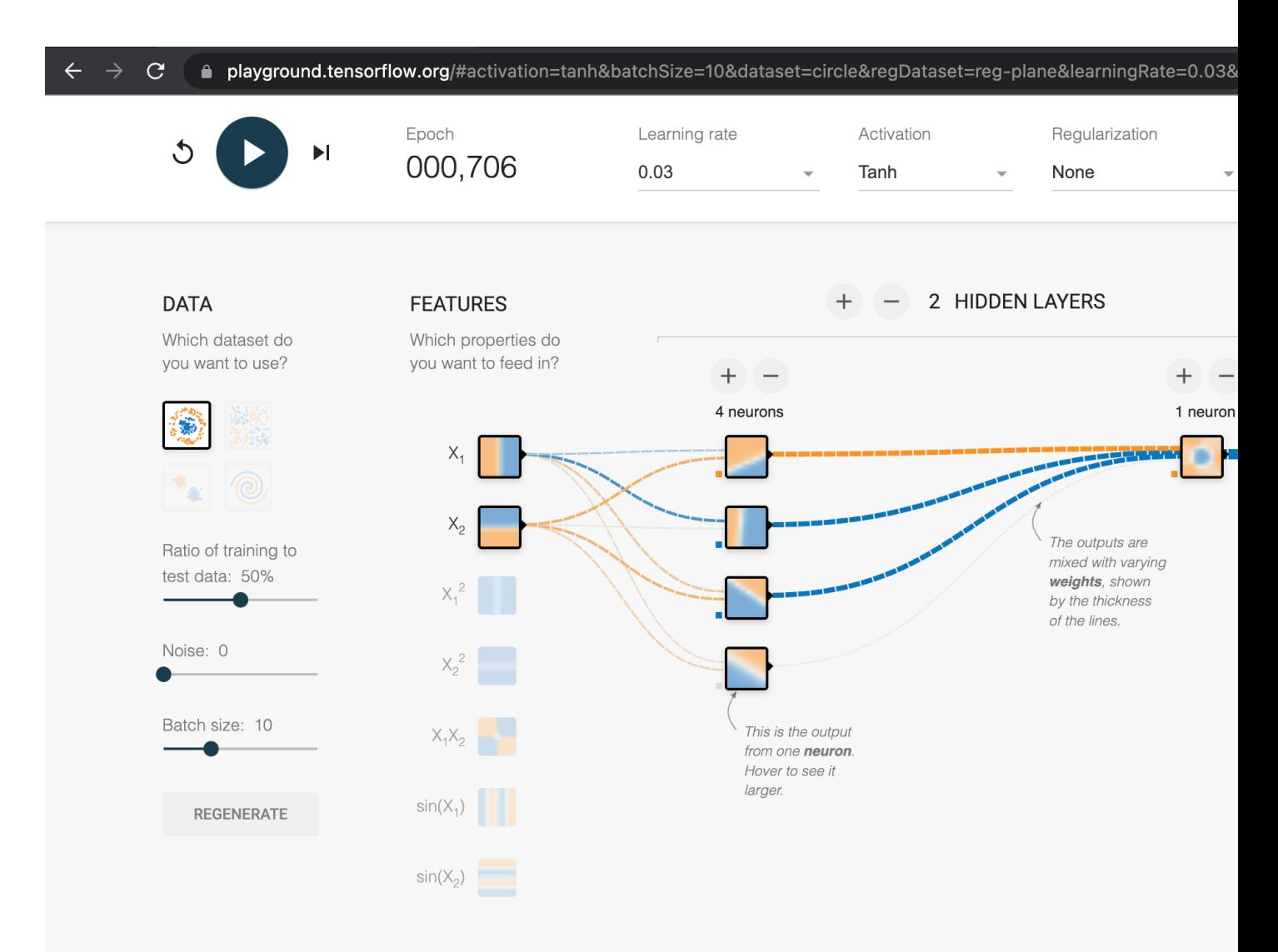

#### Figure source -- the neural network playground using the Tanh

### For example, the identify activation function does not hel

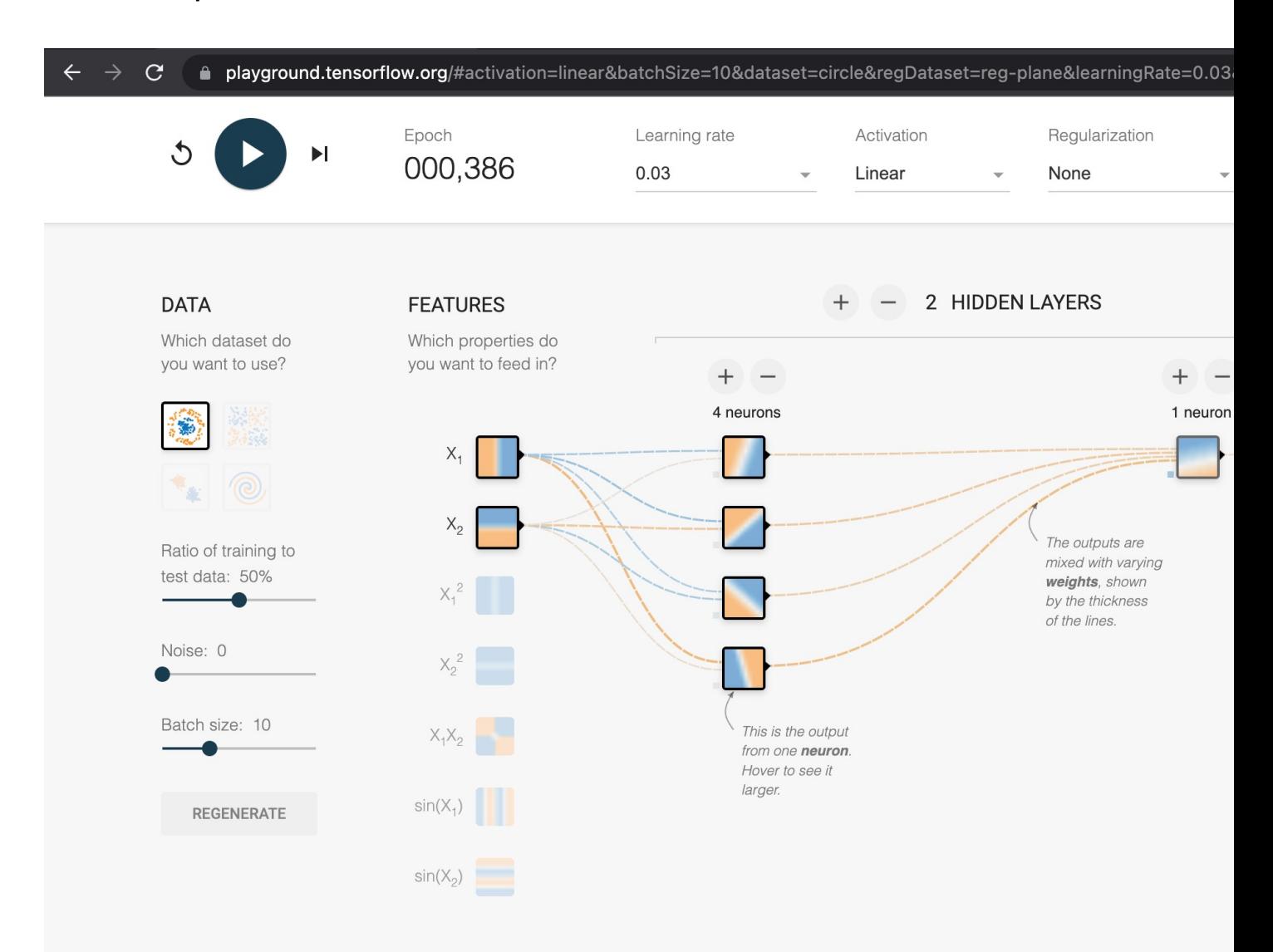

#### Figure source -- the neural network playground using the identi

## How can we train the deep neural

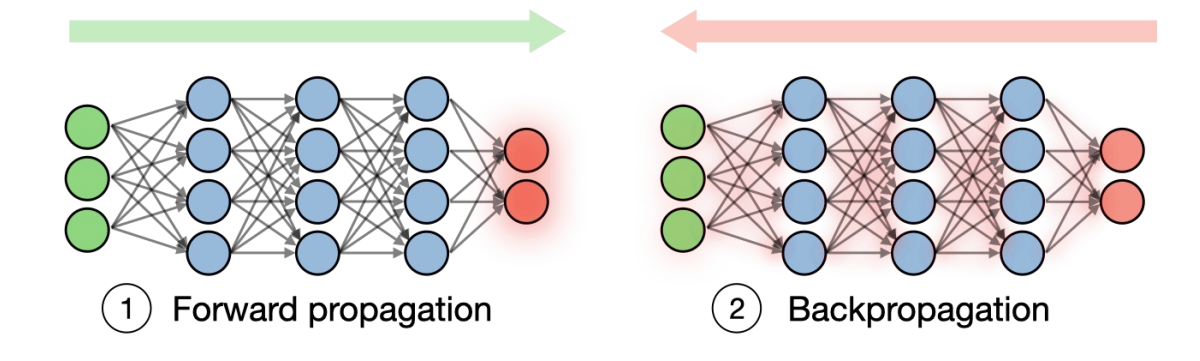

Figure source -- https://stanford.edu/~shervine/teaching/cs-230/cheatsheet-dee

We need to use optimization algorithms, such as gradient local minimum (or global minimum for convex functions) on to set a learning rate, which means the pace of moving for

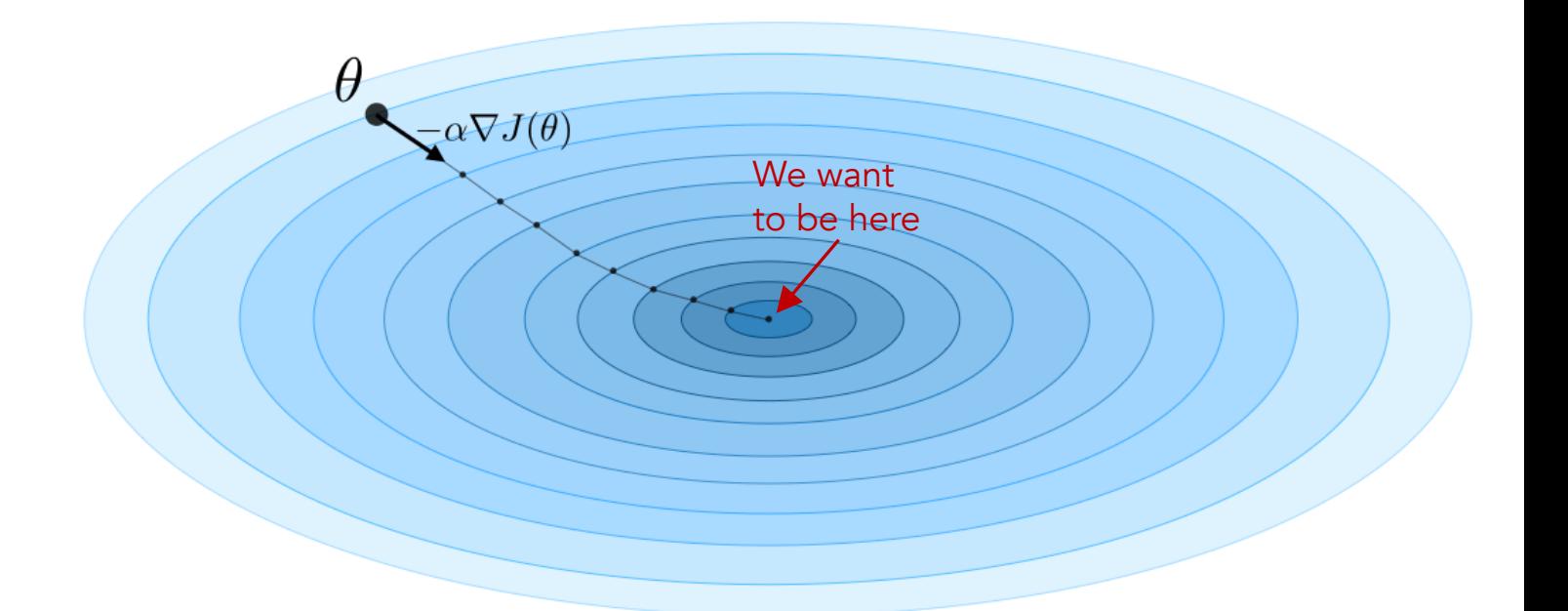

Figure source -- https://stanford.edu/~shervine/teaching/cs-229/cheatsheet-

Gradient is a generalization of derivative. The intuition is that computing the derivative of  $f(x)$  at point  $x_t$  means computing the slope of the tangent line to  $f(x)$  at point  $x_t$ .

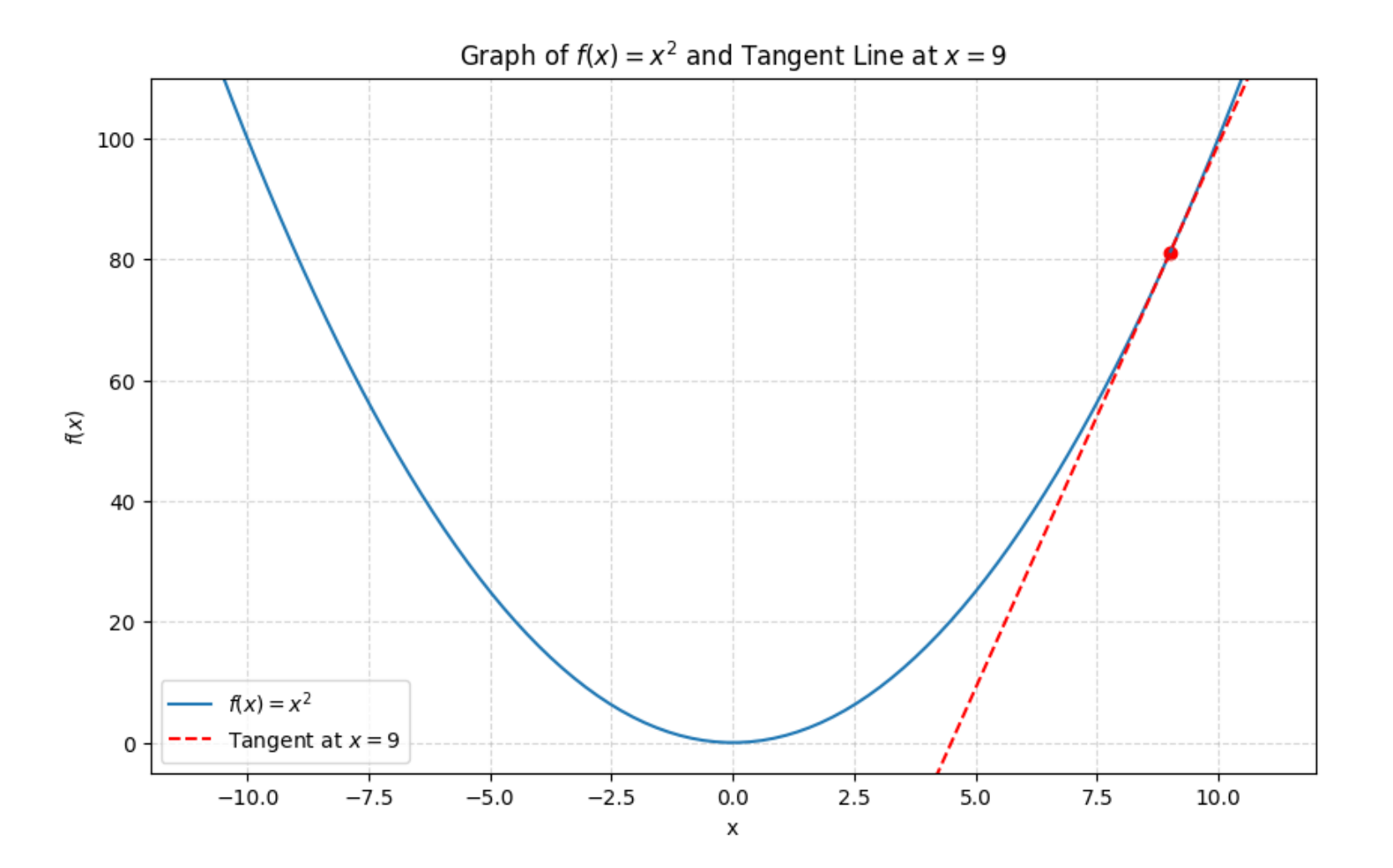

j I j 

Exercise 5.1: Perform three gradient descent updates (i.e. one parameter x with the cost function  $f(x) = x^2$ , using t learning rate  $\alpha = 0.1$  (with the provided gradient function

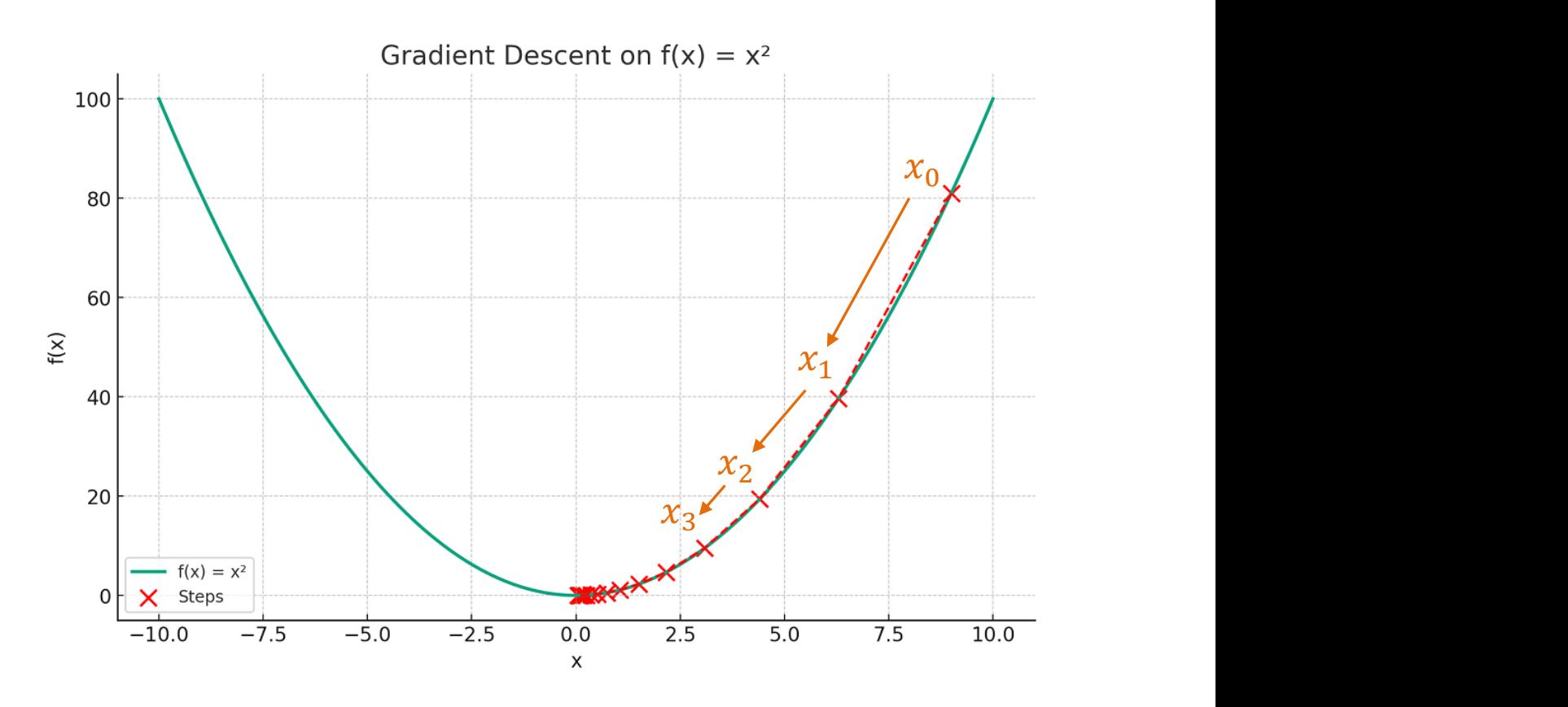

Figure source -- https://vitalflux.com/gradient-descent-explained-

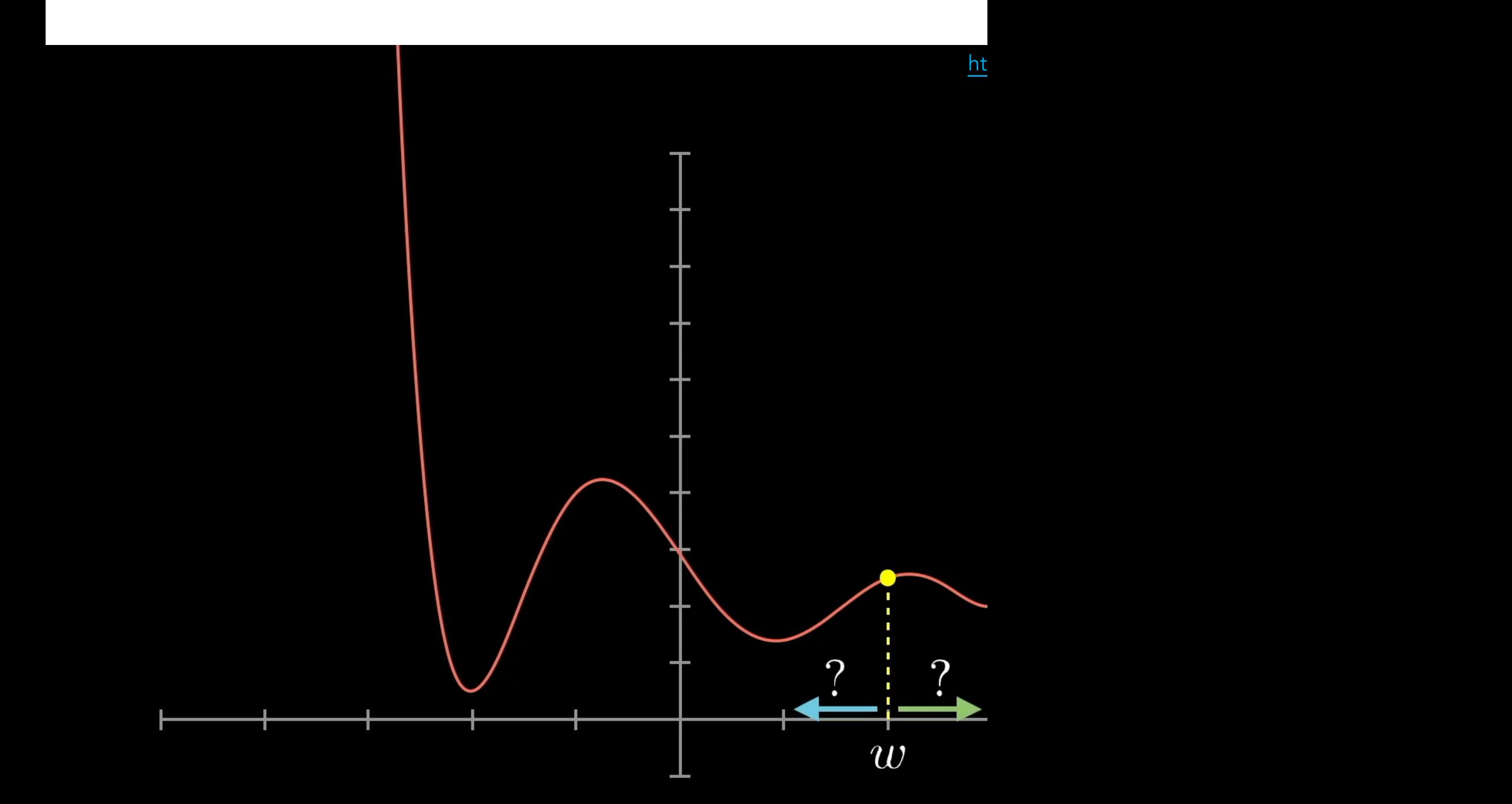

We can reach a local minimum of the loss function by following

We need to adjust the learning rate strategically. A large I divergent behavior in the model. For example, the trainin

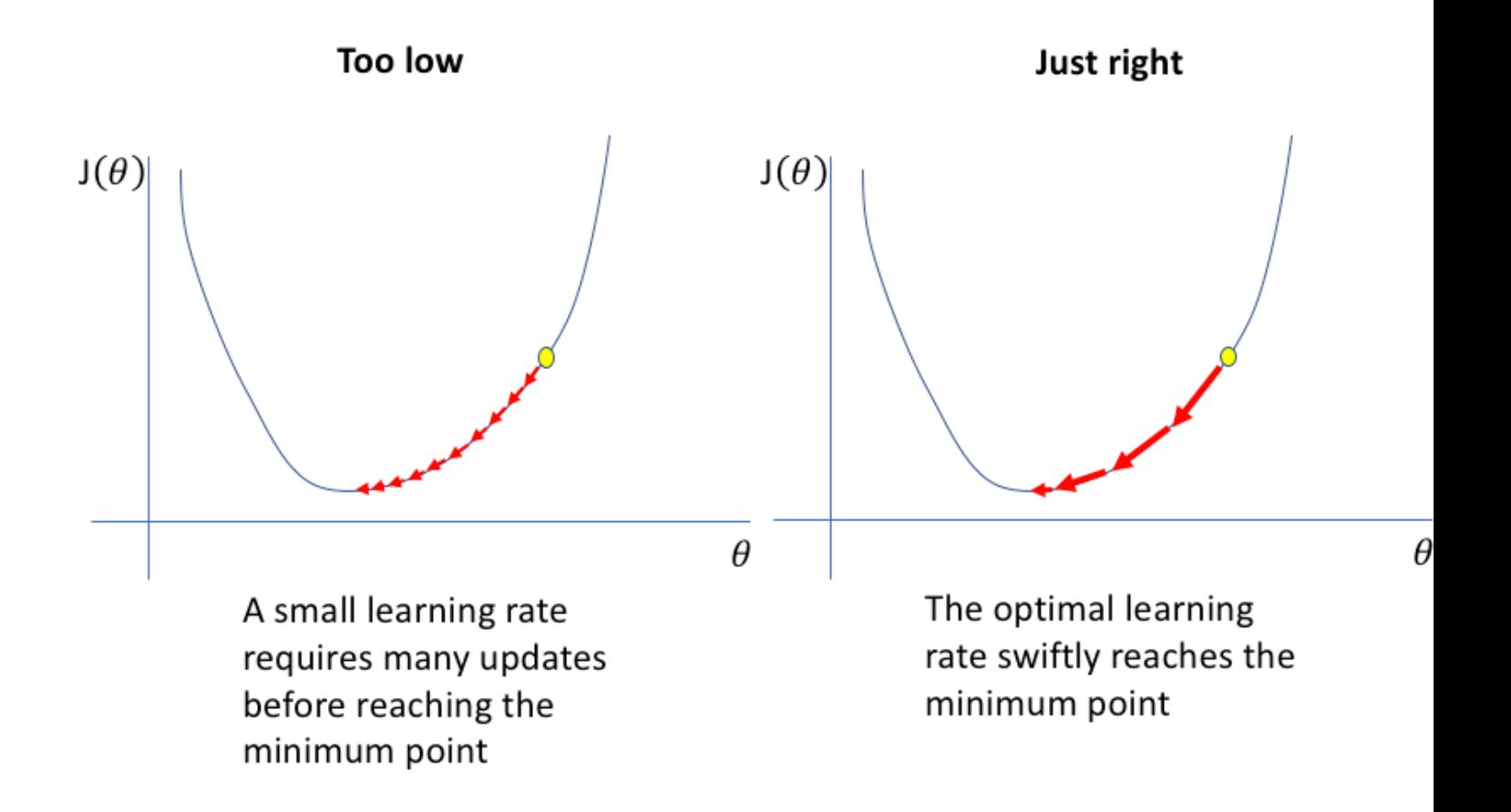

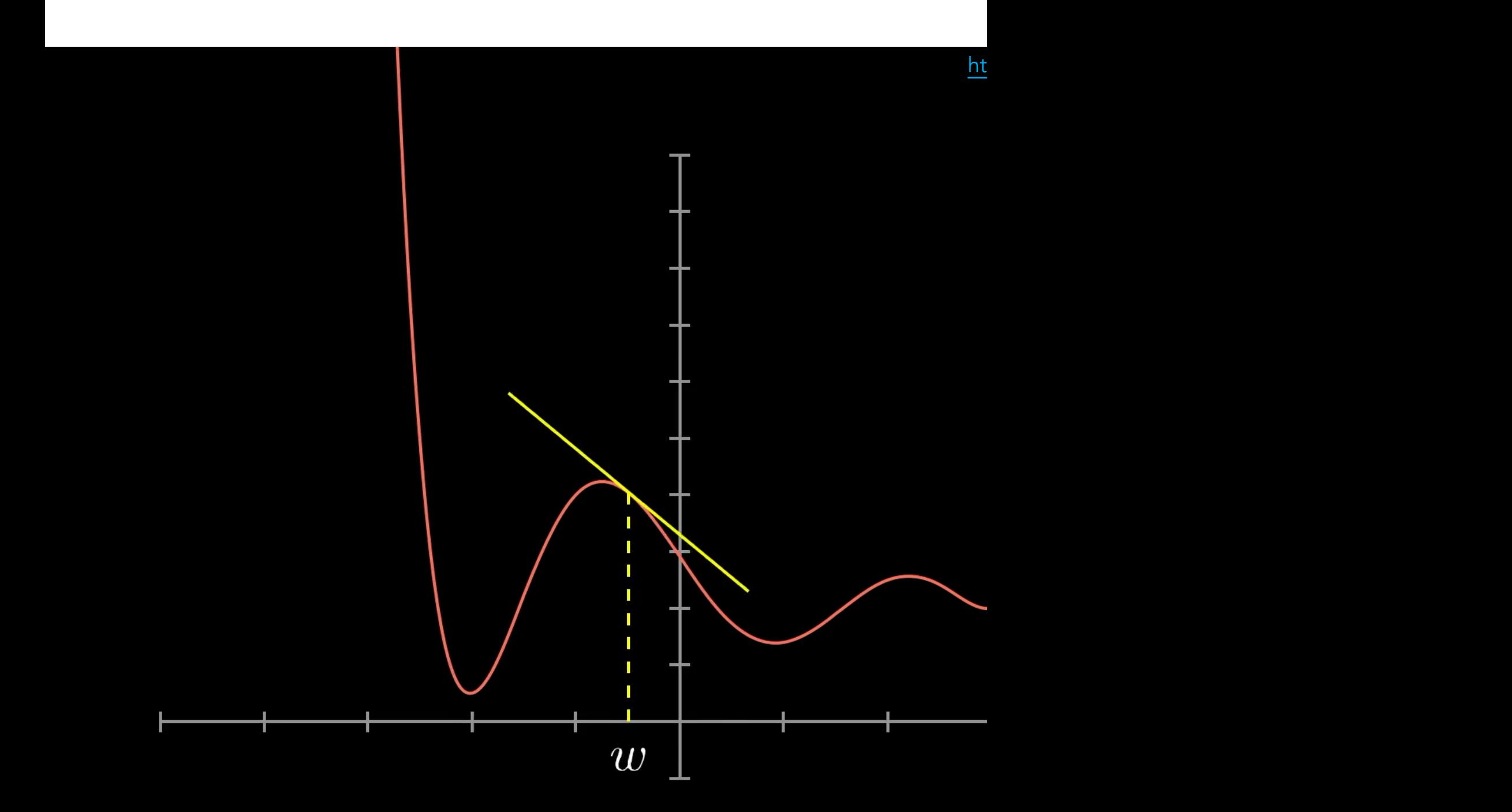

Take smaller steps (i.e., smaller learning rate) when the

How do we adjust the weight after computing the loss for weights in previous layers, we need to use the backpropa

Compute the loss (error) for each iteration

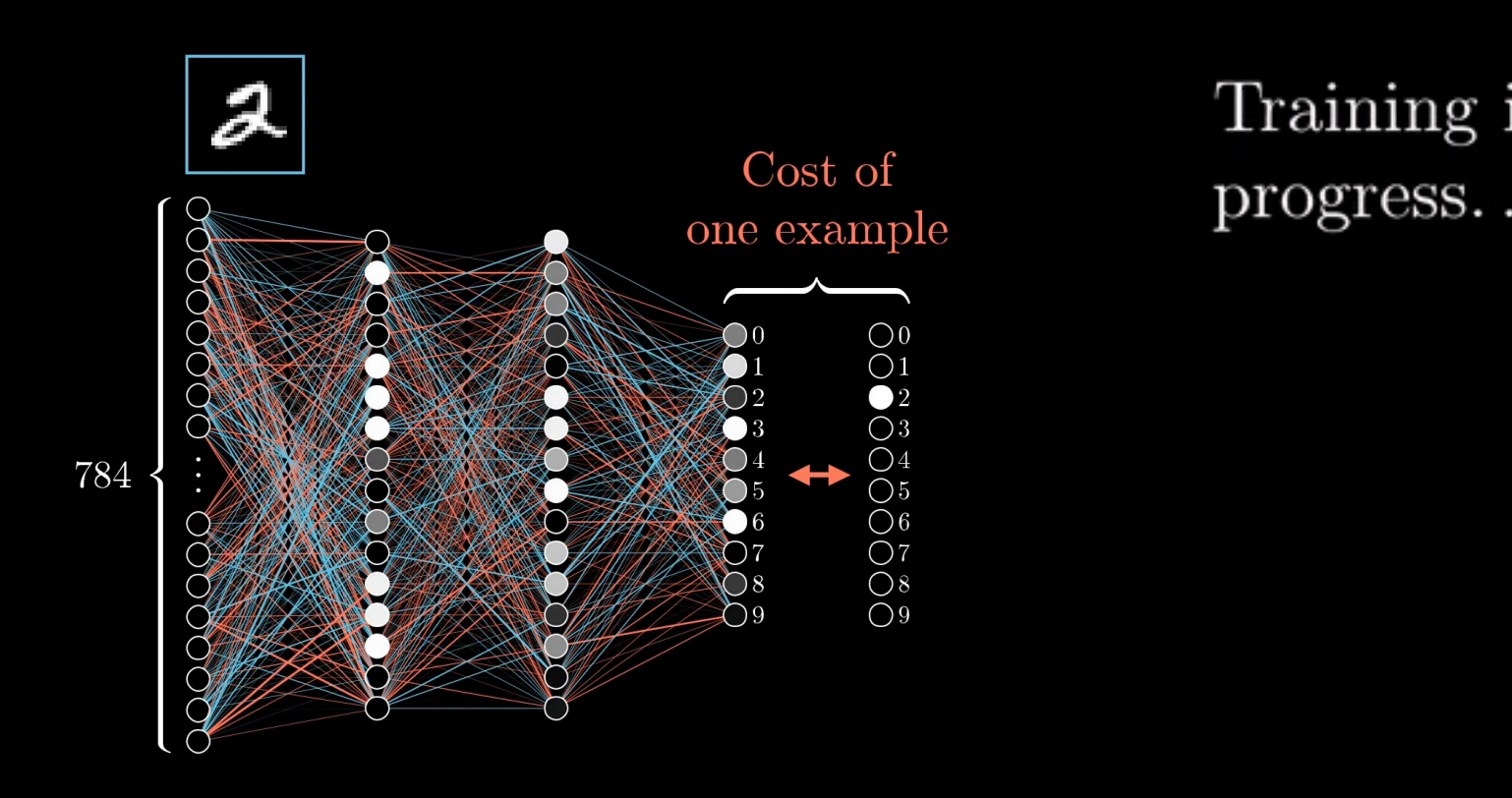

Figure source -- https://www.3blue1brown.com/lessons/backpropagation 41

## Intuitively speaking, after comparing the prediction and the increase the weight for the neuron we care about the most

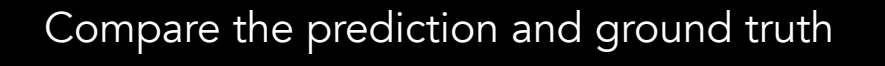

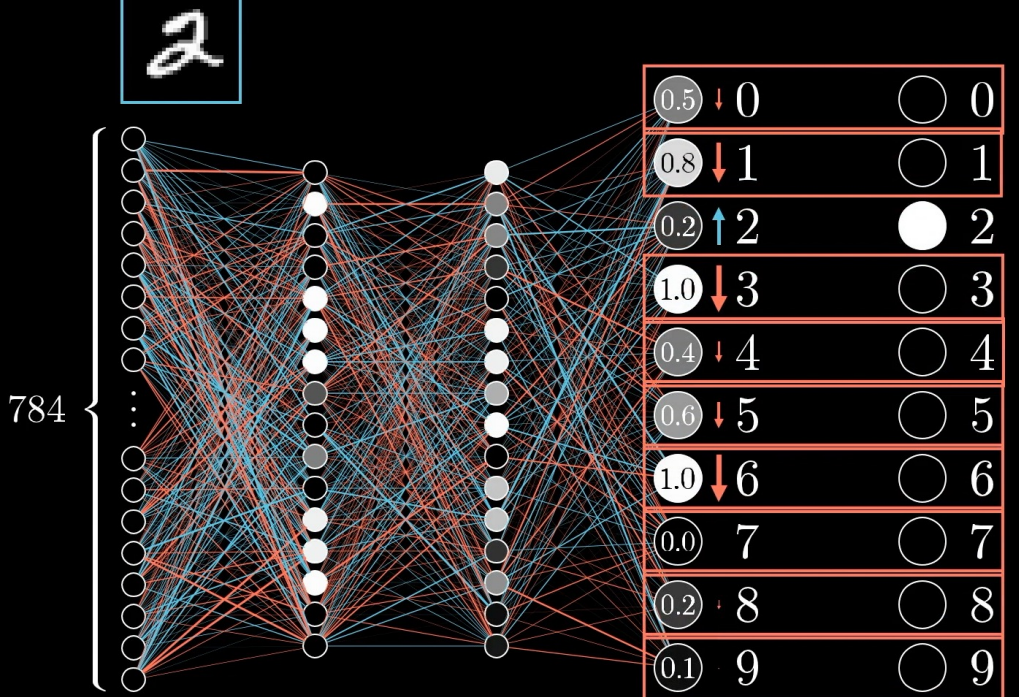

Figure source -- https://www.3blue1brown.com/lessons/backpropagation 42

We apply the same idea to iteratively update all the weig previous layer, starting from the last layer, and backpropag

Update the weights for the current layer The state the weights for the current layer

 $\cdots + \downarrow + t + \uparrow + t + \uparrow + t$  $... + + + + + + + + + + + \circ$  $\cdots$  +  $\uparrow$  +  $\downarrow$  +  $\uparrow$  +  $\uparrow$  +  $\downarrow$  +  $\uparrow$   $\bigcirc$  $\cdots$  +  $\downarrow$  +  $\downarrow$  +  $\uparrow$  +  $\downarrow$  +  $\uparrow$  +  $\uparrow$  $\circled{0.5} + 0$  $\cdots + + + + + + + + + + + + \circ$  $0.8$ !  $... + + + + + + + + + + +$  $\circledcirc$ 12 …+ ++↑+++++↑+↓  $\mathbf{D}$   $\downarrow$  3  $... + + + + + + + + + +$  $(0.4) + 4$  $(0.6) + 5$  $\bigoplus 16$  $\cdots$  +  $\uparrow$  +  $\downarrow$  +  $\uparrow$  +  $\uparrow$  +  $\downarrow$  +  $\uparrow$  +  $\uparrow$  $\cdots + t + t + t + t + t + t$  $\odot$  7  $@$   $8$  $(0.1)$  9  $\cdots$  +  $t + \sqrt{1 + 1 + \sqrt{1 + 1 + 1}}$  $\cdots + + + + + + + + + + + \circ$  $\cdots$  +  $\dagger$  +  $\downarrow$  +  $\downarrow$  +  $\downarrow$  +  $\uparrow$  +  $\uparrow$   $\circ$ 

Figure source -- https://www.3blue1brown.com/lessons/backpropagation 43

In practice, we use mini-batches (instead of all data) when increase the speed (and save computer memory) when up

Divide data randomly into mini-batches The Muse mini-batches Use mini-bat

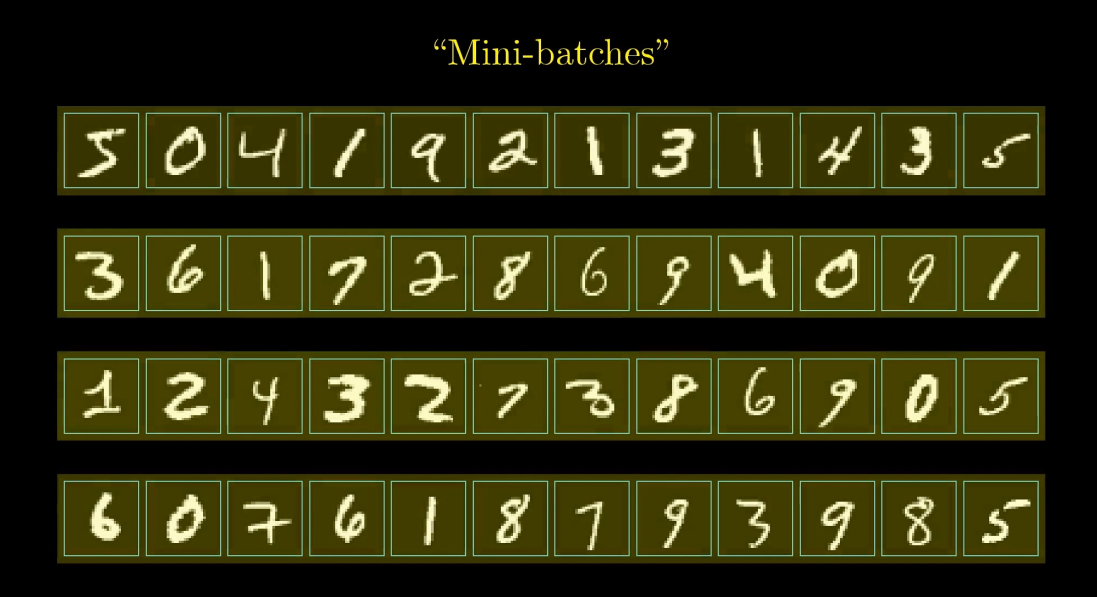

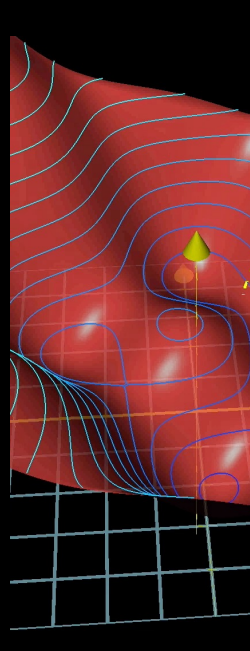

The backpropagation algorithm applies the chain rule in d

$$
\frac{\partial g(f(\theta))}{\partial \theta} = \frac{\partial g}{\partial f} \cdot \frac{\partial f}{\partial \theta}
$$

$$
\nabla J(\theta_1) = \frac{\partial J(\theta)}{\partial \theta_1} = \frac{\partial J(\theta)}{\partial a^{(3)}}
$$

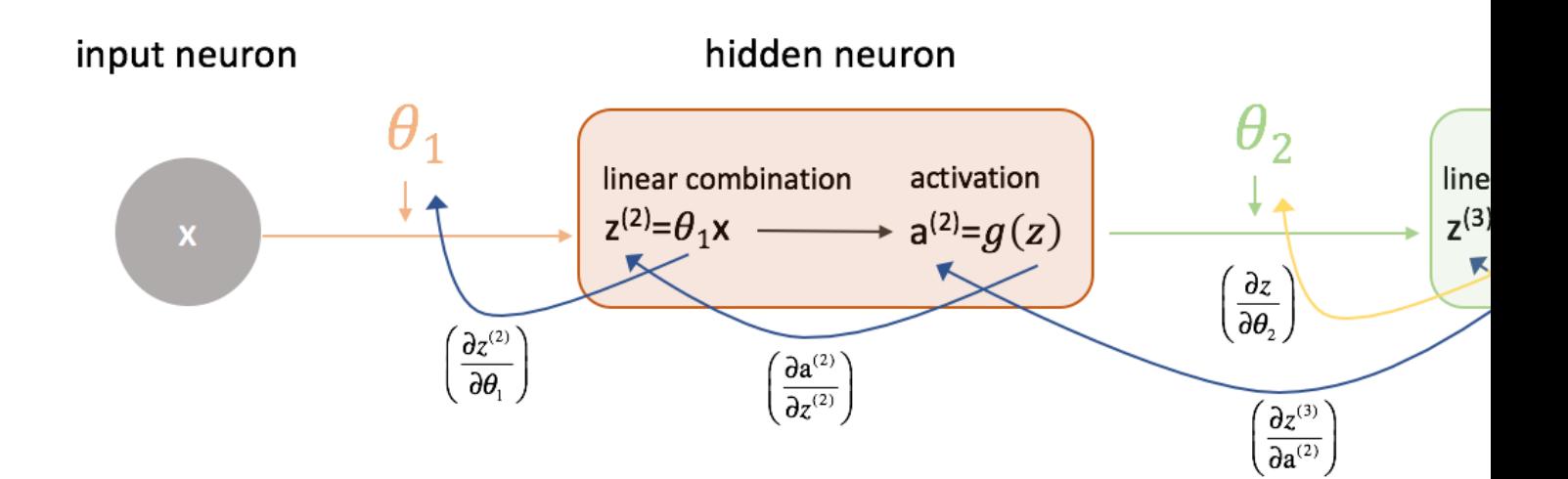

Figure source and more about backpropagation -- https://www.jeremyjord.

Deep neural nets can overfit easily due to a huge number of parameters. How can we deal with overfitting?

We can combat overfitting by randomly dropping out neur probability (i.e., the dropout technique), which forces the much attention to a particular set of features.

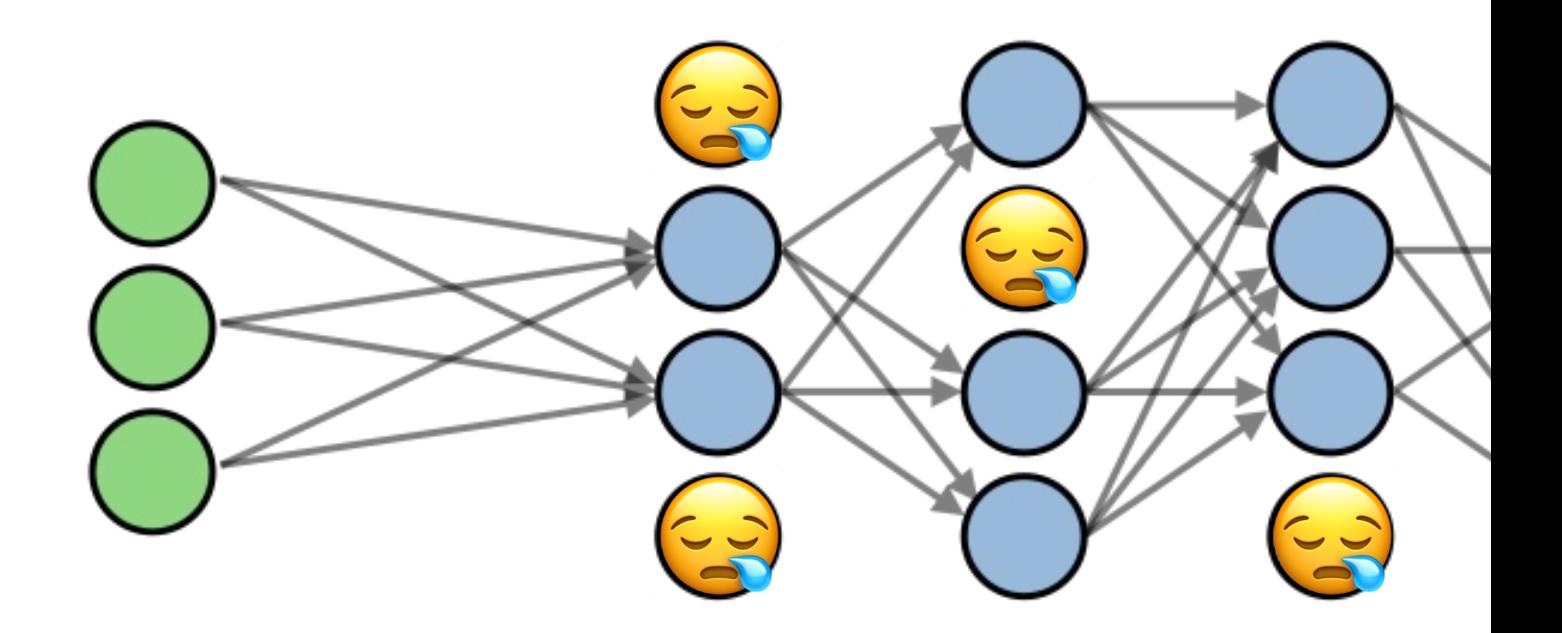

Figure source -- https://stanford.edu/~shervine/teaching/cs-230/cheatsheet-deep

## We can also combat overfitting by using the regularization strength factor  $\lambda$ ), which regulates model weights to ensure

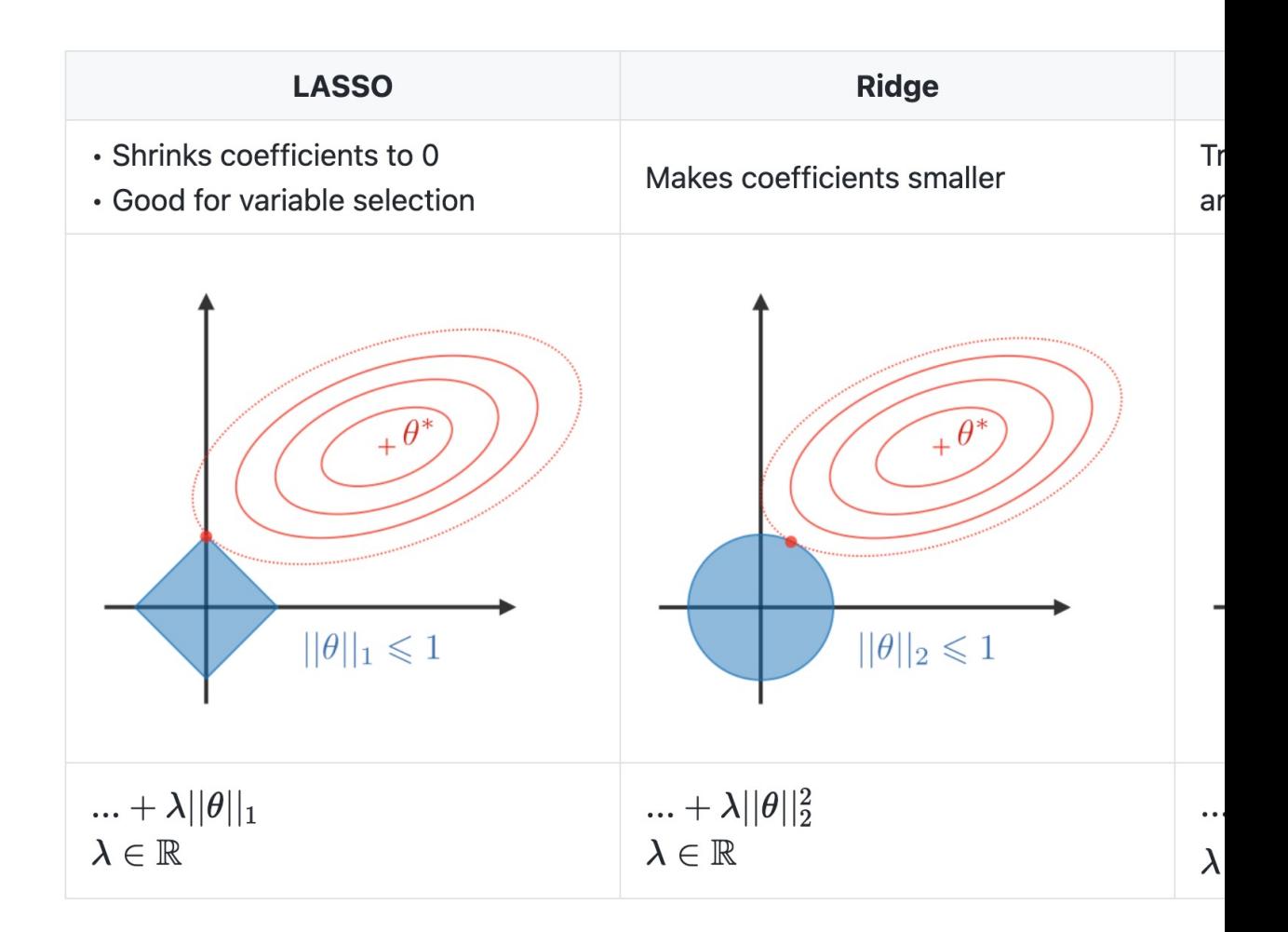

#### Figure source -- https://stanford.edu/~shervine/teaching/cs-230/cheatsheet-deep

We can also augment our data on the fly to combat overf augmentation technique), such as randomly rotating, crop

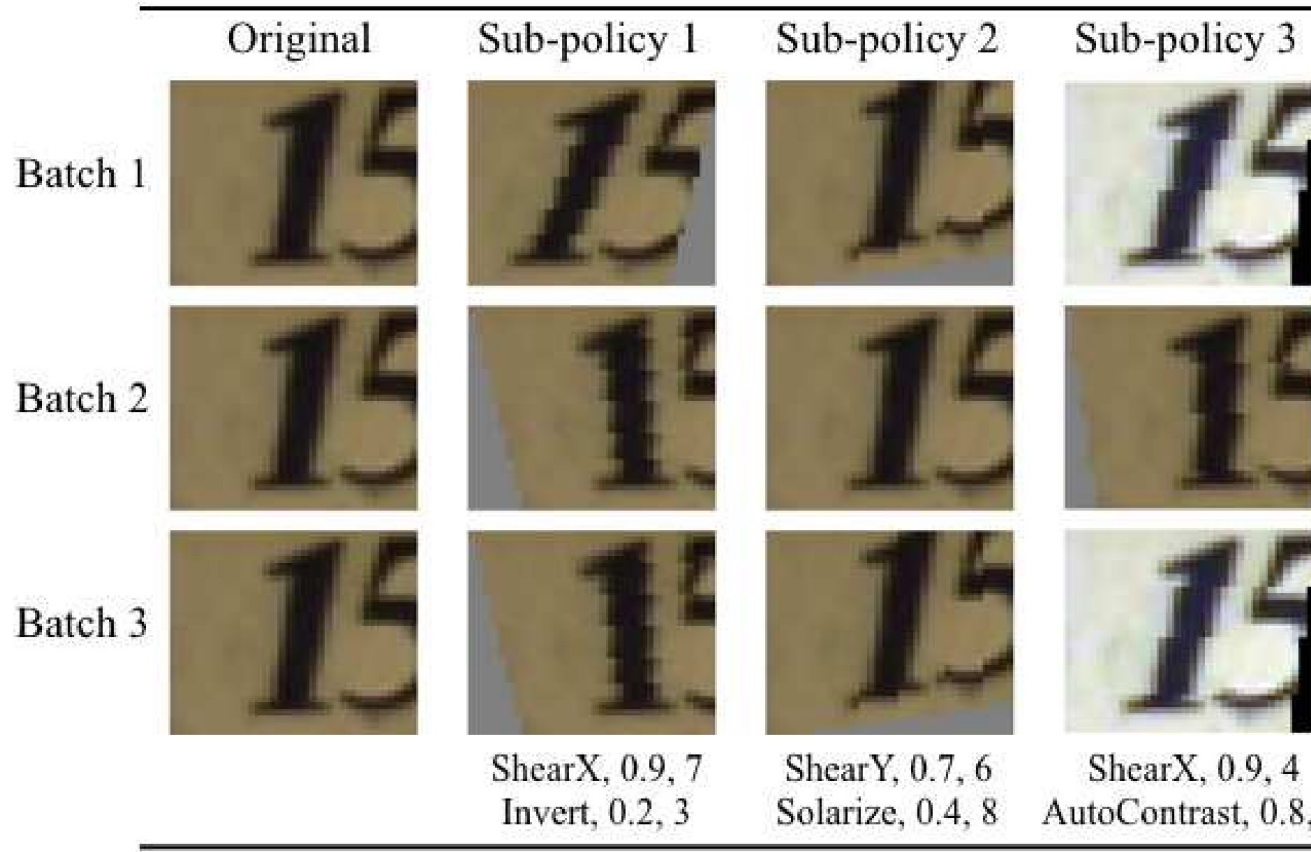

Cubuk, E. D., et al. (2019). AutoAugment: Learning augmentation strategies from d

Deep learning models can suffer from vanishing gradient, too small during backpropagation, and thus the model we example below shows the problem when using the sigmo

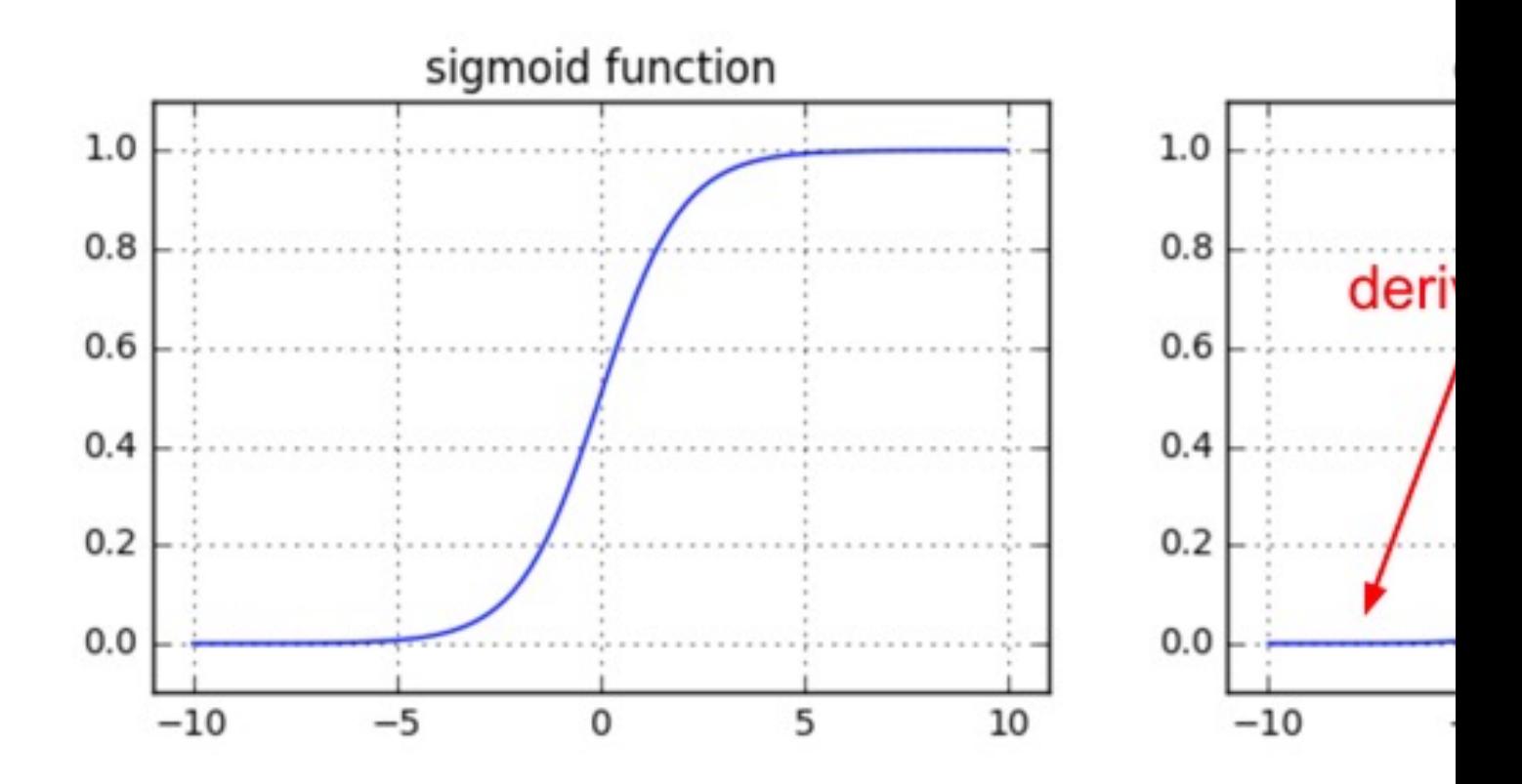

More about problems in the gradient -- https://karpathy.medium.com/yes-you-should-

During model training, we need to tune hyperparameters that are set prior to the learning process (unlike model pa

- Learning rate?
- Batch size?
- Layer si[ze?](https://medium.com/pytorch/accelerate-your-hyperparameter-optimization-with-pytorchs-ecosystem-tools-bc17001b9a49)
- Number of layers?
- Dropout rate?
- Strength of regularization?
- Activation function?
- Number of epoch?
- …

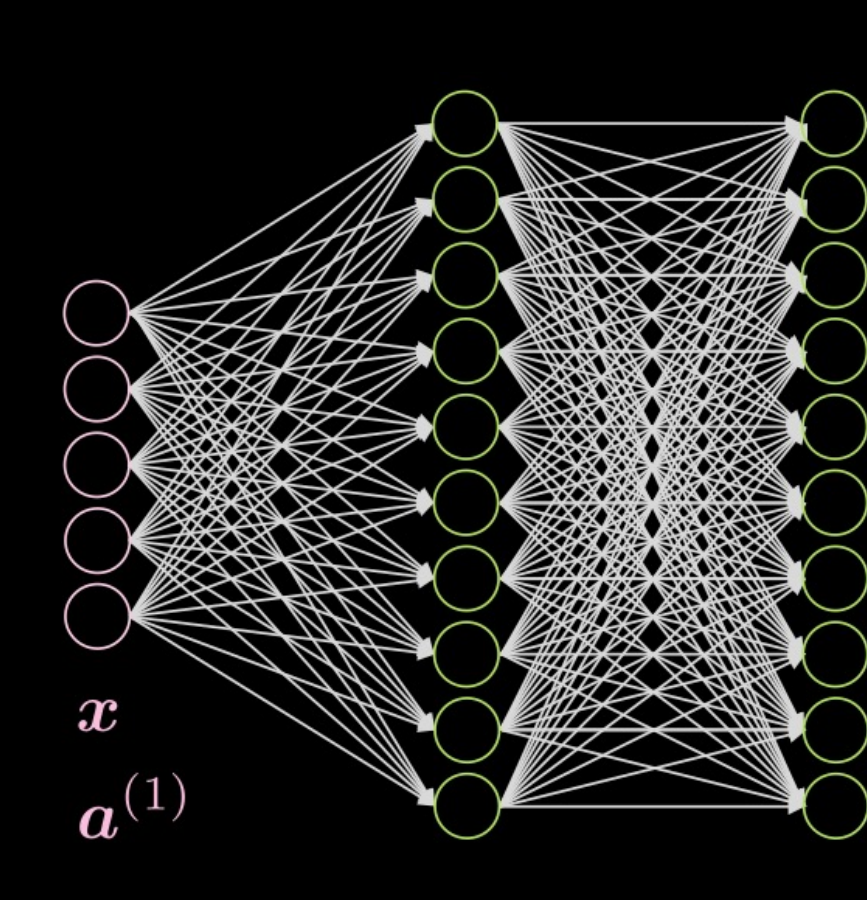

More info -- https://medium.com/pytorch/accelerate-your-hyperparameter-optimization-

Common hyperparameter tunning strategies involve grid search is typically considered more effective when there a

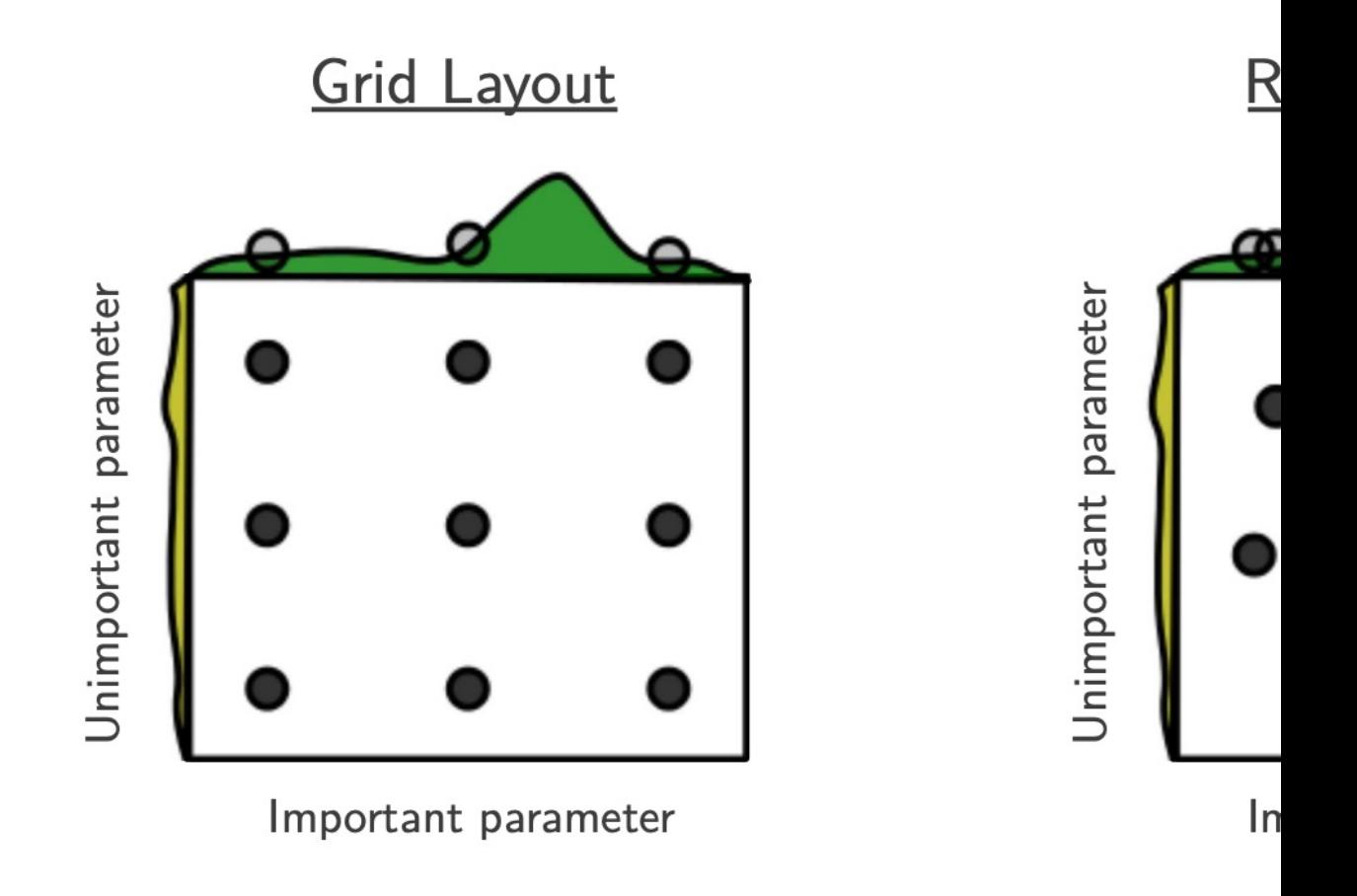

Bergstra, J., & Bengio, Y. (2012). Random search for hyper-parameter optimization. Journal of

# Take-Away Messages

- Deep learning is the idea of stacking many layers of artificial neurons.
- You can change the activation function and loss function to perform different tasks.
- The activation function can transform the weighted sum of the input non-linearly.
- The loss function measures the distance between the ground truth and the prediction.
- Gradient descent is used to help us find a local minimum on the error (cost) function.
- When performing gradient descent, we need to set a learning rate to determine the pace.
- We need to use the backpropagation algorithm to iteratively update the weights in previous layers.
- Using dropout, regularization, or data augmentation can help us combat overfitting.

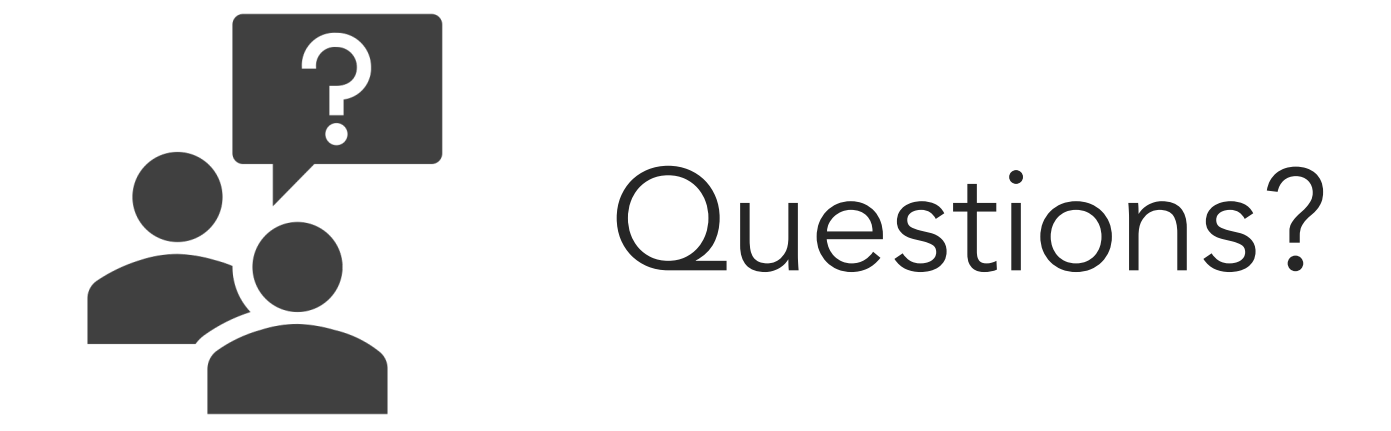